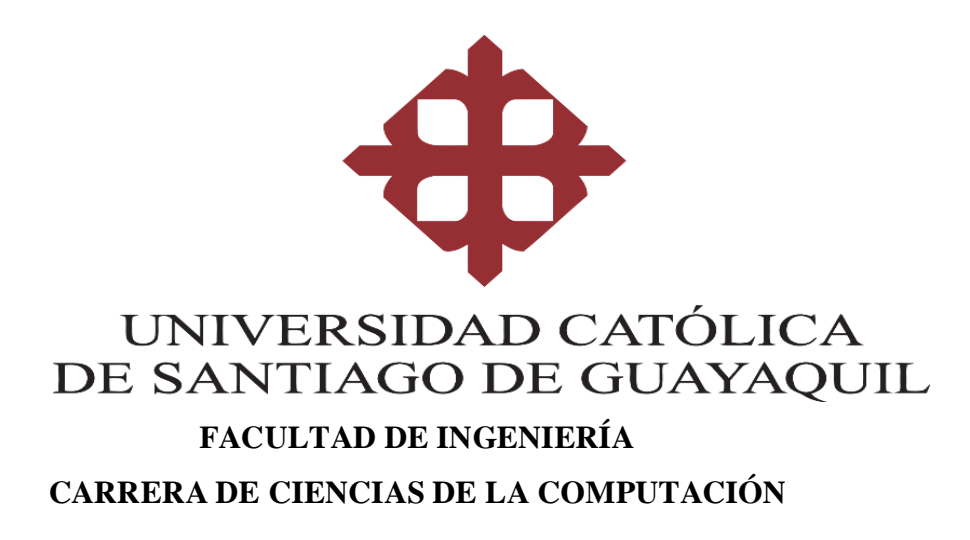

## **TEMA:**

**Diseño e implementación de objetos de aprendizaje para la materia fundamentos de programación de la carrera ingeniería en ciencias computacionales de la Universidad Católica Santiago de Guayaquil.**

## **AUTOR:**

**Romo Bonilla, Johnny Gustavo**

**Trabajo de Integración Curricular previo a la obtención del título de INGENIERO EN CIENCIAS DE LA COMPUTACIÓN**

## **TUTOR:**

**Ing. Gallardo Posligua, Vicente Adolfo**

**Guayaquil – Ecuador 06 de septiembre del 2023**

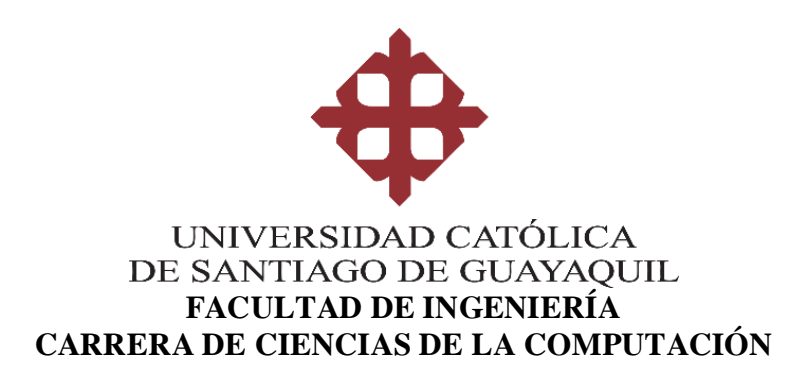

# **CERTIFICACIÓN**

Certificamos que el presente trabajo de integración curricular fue realizado en su totalidad por el Sr. **Romo Bonilla, Johnny Gustavo** como requerimiento para la obtención del título de **INGENIERO EN CIENCIAS DE LA COMPUTACIÓN.**

**TUTOR (A)**

**f. \_\_\_\_\_\_\_\_\_\_\_\_\_\_\_\_\_\_\_\_\_\_\_\_\_\_\_\_\_\_\_\_\_\_\_**

**Ing. Gallardo Posligua, Vicente Adolfo**

**Guayaquil, a los 06 días del mes de septiembre del año 2023**

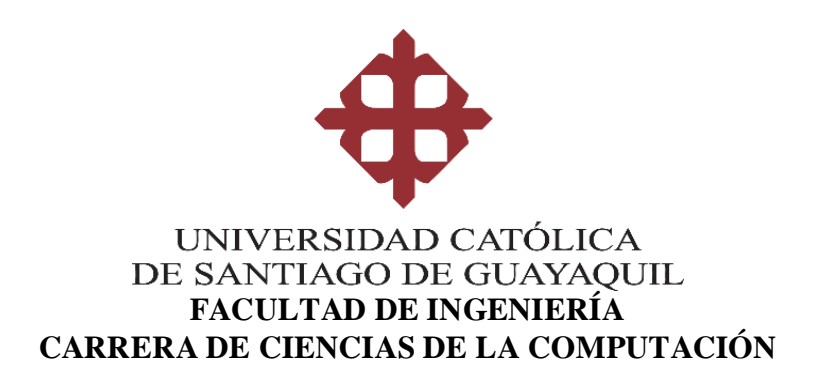

## **DECLARACIÓN DE RESPONSABILIDAD**

**Yo, Romo Bonilla, Johnny Gustavo**

## **DECLARO QUE:**

El Trabajo de Integración Curricular, **Diseño e implementación de objetos de aprendizaje para la materia fundamentos de programación de la Carrera Ingeniería en Ciencias Computacionales de la Universidad Católica Santiago de Guayaquil,** previo a la obtención del título de **INGENIERO EN CIENCIAS DE LA COMPUTACIÓN**.' ha sido desarrollado respetando derechos intelectuales de terceros conforme las citas que constan en el documento, cuyas fuentes se incorporan en las referencias o bibliografías. Consecuentemente este trabajo es de mi total autoría.

En virtud de esta declaración, me responsabilizo del contenido, veracidad y alcance del Trabajo de Integración Curricular referido.

**Guayaquil, a los 06 días del mes de septiembre del año 2023**

**EL AUTOR:**

**f. \_\_\_\_\_\_\_\_\_\_\_\_\_\_\_\_\_\_\_\_\_\_\_\_\_\_\_\_\_\_\_\_\_\_\_\_\_\_\_\_**

**Romo Bonilla, Johnny Gustavo**

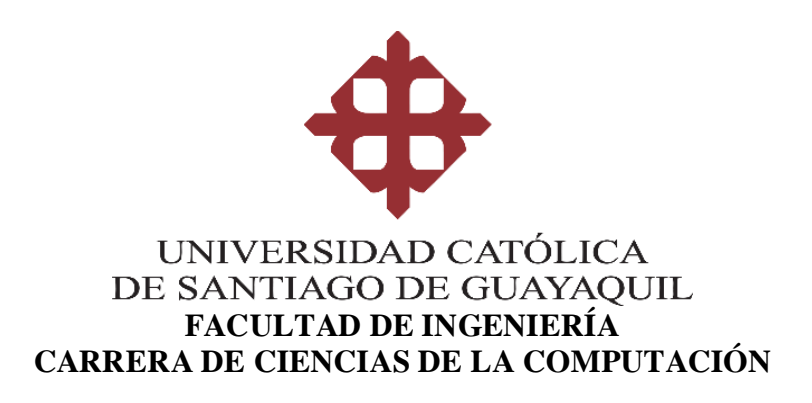

## **AUTORIZACIÓN**

Yo, **Romo Bonilla, Johnny Gustavo**

Autorizo a la Universidad Católica de Santiago de Guayaquil a la **publicación** en la biblioteca de la institución del Trabajo de Integración Curricular, **Diseño e implementación de objetos de aprendizaje para la materia fundamentos de programación de la Carrera Ingeniería en Ciencias Computacionales de la Universidad Católica Santiago de Guayaquil,**  cuyo contenido, ideas y criterios son de mi exclusiva responsabilidad y total autoría.

**Guayaquil, a los 06 días del mes de septiembre del año 2023**

**EL AUTOR:**

Francis **f. \_\_\_\_\_\_\_\_\_\_\_\_\_\_\_\_\_\_\_\_\_\_\_\_\_\_\_\_\_\_\_\_\_\_\_\_\_\_\_\_\_**

**Romo Bonilla, Johnny Gustavo**

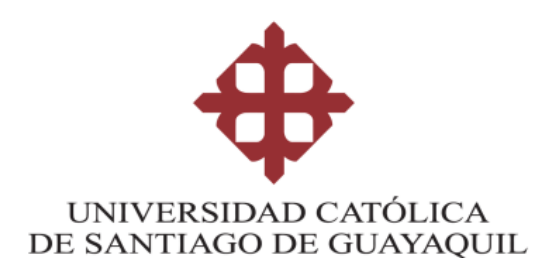

## **FACULTAD DE INGENIERIA**

## **CARRERA DE INGENIERIA EN CIENCIAS DE LA COMPUTACIÓN**

## **REPORTE COMPILATIO**

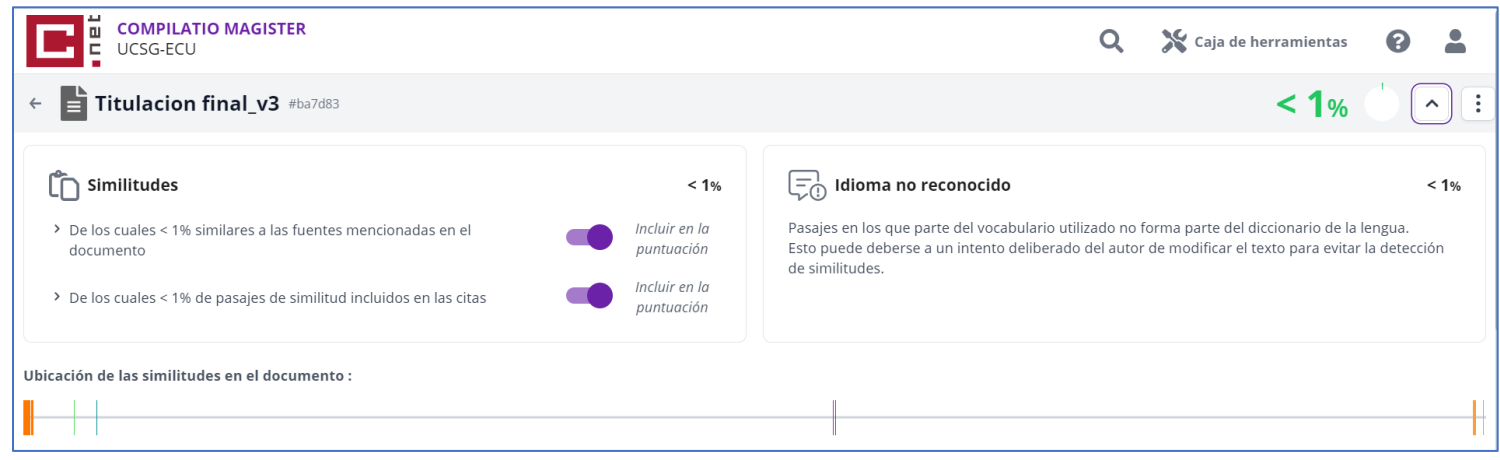

**Firma:**

**Ing. Vicente Adolfo Gallardo Posligua, Mgs. Tutor de Trabajo de Integración Curricular Carrera de Ingeniería en Ciencias de la Computación** 

## **AGRADECIMIENTO**

<span id="page-5-0"></span>Quiero expresar mi sincero agradecimiento a todas aquellas personas que contribuyeron de manera invaluable en la realización de esta tesis.

A mi tutor el Ing. Vicente Gallardo, por su orientación experta, su paciencia infinita y su apoyo constante a lo largo de este proceso. Sus conocimientos y consejos han sido fundamentales para dar forma y dirección a este trabajo.

A mis profesores y mentores, cuyas enseñanzas y conocimientos han enriquecido mi comprensión del tema y me han inspirado a ir más allá de mis límites intelectuales.

A mi familia y amigos, por su apoyo incondicional, sus palabras de aliento y su comprensión en los momentos de dedicación intensa. Su presencia ha sido mi fuente de fortaleza.

A mi novia por estar ahí desde más de la mitad de mi carrera universitaria, la aprecio mucho y espero estar en sus metas como ella está ahora en una de las mías.

A cada persona que brindó su tiempo y conocimiento durante las entrevistas y cuestionarios, su aporte ha sido esencial.

Este logro no hubiera sido posible sin la colaboración y el apoyo de todos ustedes. Su confianza en mí y su contribución a este trabajo de titulación son un recordatorio constante de la importancia del trabajo en equipo y la comunidad académica.

Con profundo agradecimiento,

- Johnny Gustavo Romo Bonilla.

## **DEDICATORIA**

<span id="page-6-0"></span>Con gratitud y dedicación, este trabajo es un tributo a todas las horas de esfuerzo incansable, a cada pregunta explorada con curiosidad y a cada obstáculo superado con determinación. A mi familia, especialmente a mi padre, que gracias a él estoy donde estoy y a mis amigos, por su aliento constante. A mis profesores, cuya sabiduría y orientación han iluminado mi camino. Que este trabajo de titulación sea un testimonio duradero de mi compromiso con el conocimiento y un paso adelante hacia un mundo de descubrimientos aún mayores. ¡Para un futuro lleno de logros y aprendizaje constante!

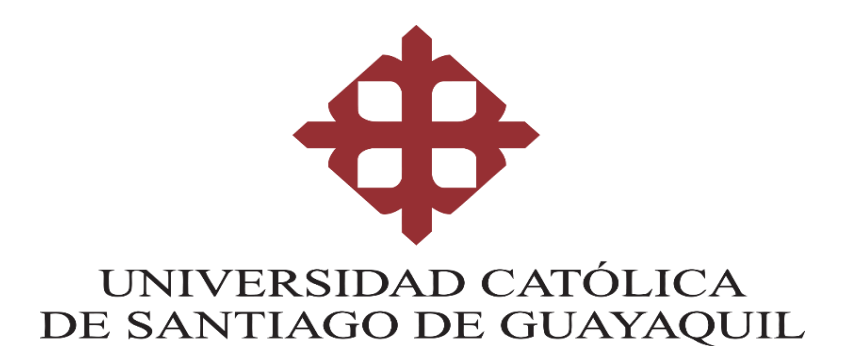

# **FACULTAD DE INGENIERÍA CARRERA DE CIENCIAS DE LA COMPUTACIÓN**

# **TRIBUNAL DE SUSTENTACIÓN**

**f. \_\_\_\_\_\_\_\_\_\_\_\_\_\_\_\_\_\_\_\_\_\_\_\_\_\_\_\_\_**

**ING. ANA CAMACHO CORONEL, MGS**

**DIRECTORA DE CARRERA**

**f. \_\_\_\_\_\_\_\_\_\_\_\_\_\_\_\_\_\_\_\_\_\_\_\_\_\_\_\_\_**

**ING. MARIA PAULINA CHING** 

**DOCENTE DE LA CARRERA**

**f. \_\_\_\_\_\_\_\_\_\_\_\_\_\_\_\_\_\_\_\_\_\_\_\_\_\_\_\_\_**

**ING. ISMAEL ALBERTO SOSA RENDON**

**OPONENTE**

VIII

# ÍNDICE

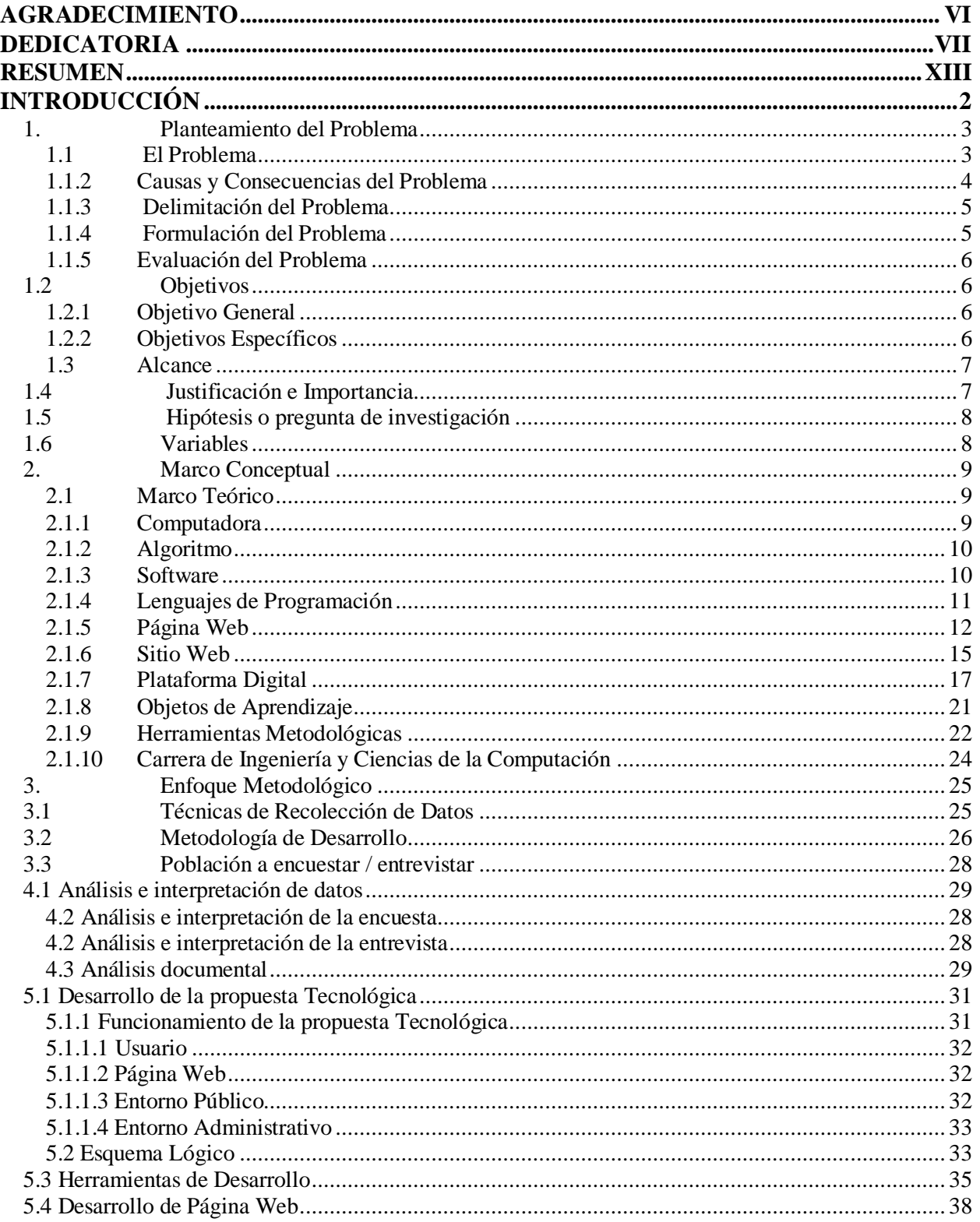

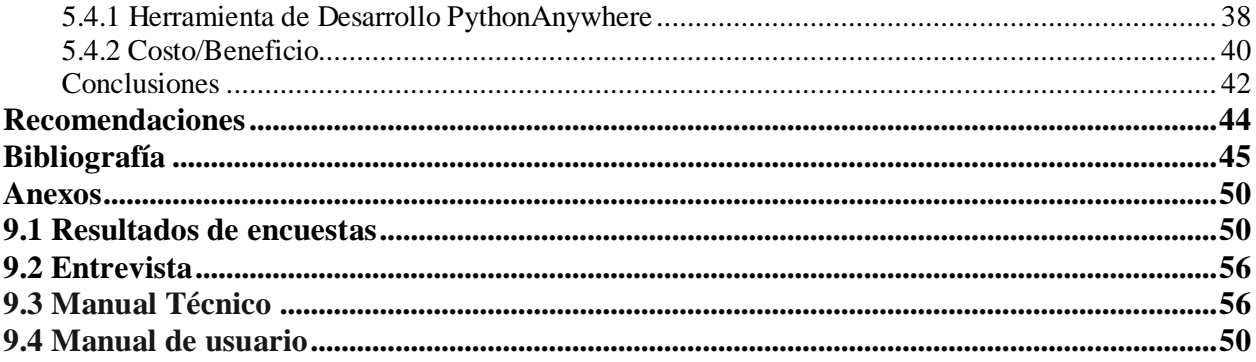

## **INDICE DE FIGURAS**

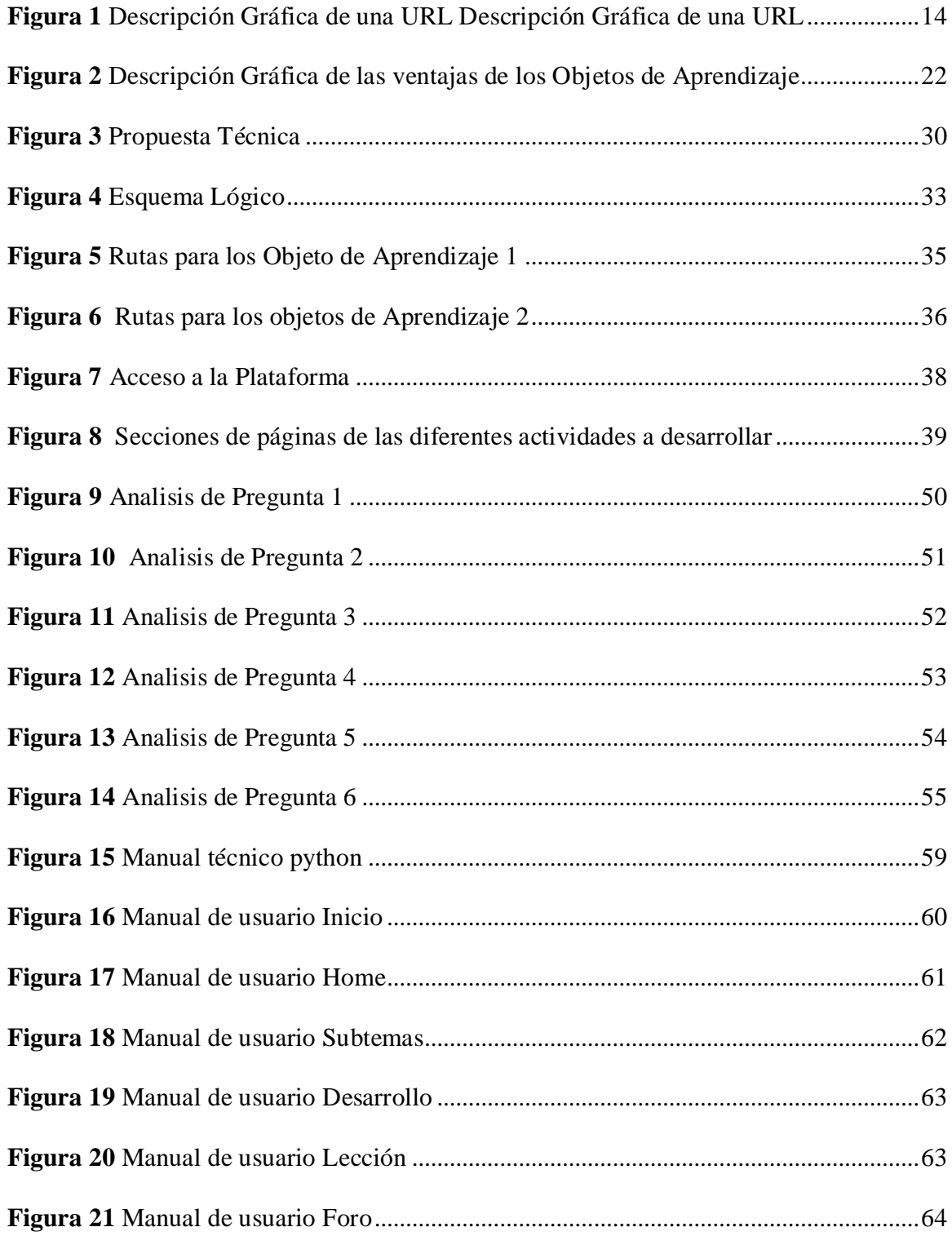

## **INDICE DE TABLAS**

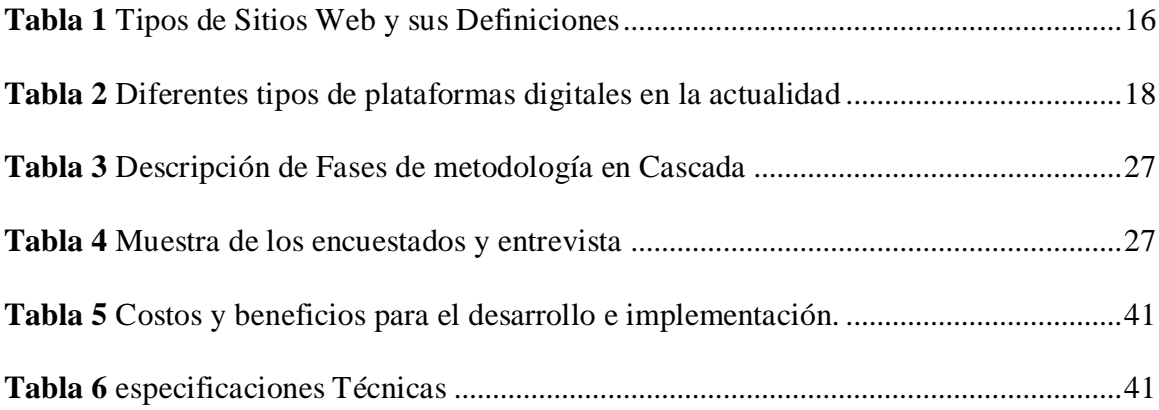

## **RESUMEN**

<span id="page-12-0"></span>El presente trabajo consiste en desarrollar una página web que permita a los estudiantes de la carrera de Ingeniería en ciencias computacionales de la Universidad Católica Santiago de Guayaquil, tener a su disposición material de aprendizaje de apoyo adicional que les permita interactuar con los conceptos necesarios para poder utilizar las herramientas de desarrollo de software, es decir, a codificar y desarrollar con el lenguaje de programación que se utiliza en la materia de fundamentos de programación, mediante la creación e implementación de objetos de aprendizaje sobre conceptos, definiciones, cuestionarios, foros, actividades y videos.

Para este proyecto se investigaron diferentes herramientas y plataformas en la nube que permitan desarrollar e implementar la página web, poniendo en práctica los conocimientos adquiridos durante el proceso de aprendizaje de la carrera, la herramienta que se utilizó para el desarrollo la página web es Python Flask que favorece el desarrollo con un código simple y corto, la cual esta publicada utilizando Python Anywhere.

El sitio web que se desarrolló, consta de dos secciones, una para los estudiantes y otra para el docente administrador que le permite cambiar el contenido y los objetos de aprendizaje, así como también descargar el banco de preguntas que se encuentra creado en el sitio web y poder exportarlas a la plataforma de clase utilizada por la UCSG (Moodle) para que pueda ser utilizado como un recurso más para el proceso de enseñanza aprendizaje de los docentes y estudiantes.

*Palabras claves: Objetos de Aprendizaje, Fundamentos de Programación, Desarrollo Web, Material didáctico informático, Herramientas tecnológicas.*

## **ABSTRACT**

The present work consists of developing a web page that allows students of the Computer Science Engineering career at the Santiago de Guayaquil Catholic University, to have additional support learning material at their disposal that allows them to interact with the necessary concepts to be able to use software development tools, that is, to code and develop with the programming language used in the subject of programming fundamentals, through the creation and implementation of learning objects on concepts, definitions, questionnaires, forums, activities and videos.

For this project, different tools and cloud platforms that can develop and implement the web page were investigated, putting into practice the knowledge acquired during the learning process of the career, the tool that was obtained for the development of the web page is Python Flask that favors the development with a simple and short code, which is published using Python Anywhere.

The website that will be released consists of two sections, one for students and another for the administrator teacher that allows you to change the content and learning objects, as well as download the question bank that is created on the website and to be able to export them to the class platform used by the UCSG (Moodle) so that it can be used as another resource for the teaching-learning process of teachers and students.

**Keywords:** Learning Objects, Fundamentals of Programming, Web Development, Computer Teaching Material, Technological Tools.

XIV

# **INTRODUCCIÓN**

<span id="page-14-0"></span>En los contextos educativos universitarios, utilizar diferentes herramientas para presentar la información y agruparlas de tal forma que los estudiantes puedan interactuar y mejorar el proceso de enseñanza aprendizaje, está generando habilidades en los docentes universitarios para desarrollar nuevas unidades de información reutilizables para objetivos y contextos diferentes que, en cada caso, se establecen en nuevos contenidos de información, lo que se conoce como objetos de aprendizaje.

El presente trabajo consiste en la implementación de una página web utilizando Python Flask, el cual favorece el desarrollo con un código simple y corto, en la cual se puedan implementar objetos de aprendizaje que estén disponibles para los estudiantes de la carrera de computación en la materia de fundamentos de programación, esta propuesta se basa en la experiencia que se tuvo como estudiante y la necesidad de tener herramientas disponibles que faciliten un aprendizaje teórico práctico de los principales lenguajes de programación, agregando contenidos apropiados para el estudio que ayude a los alumnos a entender los conceptos y las lógicas para poder desarrollar y programar.

El contenido de los objetos de aprendizaje que se propone es sobre conceptos básicos, definiciones, cuestionarios, foros, actividades y videos que se basan en la materia fundamentos de programación, que permita a los estudiantes poder adquirir y poner en práctica conceptos que ayuden en su proceso de enseñanza aprendizaje.

# **CAPÍTULO I**

## **EL PROBLEMA**

#### <span id="page-15-0"></span>**1. Planteamiento del Problema**

#### <span id="page-15-1"></span>**1.1 El Problema**

Según (El Visitante Digital, 2020) en su revista, nos indica que en la actualidad la tecnología esta acelerada y que ha empezado la transformación digital de manera exponencial digitalizando a las empresas.

Basándose en la descripción de programación, actualmente se la conoce como "la nueva alfabetización del siglo XXI" ya que se la considera imprescindible su enseñanza desde el subnivel Superior de la Educación General Básica, que constituyente a la antesala del nivel Bachillerato; optando por comparar a la asignatura de inglés dentro de la nueva alfabetización, pues al fin a cabo se debe de poseer ambos conocimientos para aprender un lenguaje de programación para darle instrucciones y poder modificar el comportamiento del mismo, así lo especifica (Vico, 2022)

En las instituciones de educación superior los estudiantes que llegan a las universidades en las carreras tecnológicas como ingeniería en sistemas o computación, no todos tienen conocimientos sobre lenguajes de programación básica, ya que la mayoría de las instituciones educativas (colegios), se basan en explicar la informática como sus inicios, evolución y el uso como tal de un ordenador que entre sus temas comunes son cómo prender y apagar una computadora, sus botones y barras de acceso, instalar y desinstalar un programa, el uso de Microsoft 365 llamado así actualmente, algunos sistemas operativos, dispositivos de entrada , salida y mixta. Y en ciertos casos lo más relacionado a la programación que en la actualidad se enseña en algunas instituciones son los algoritmos, es decir, qué es, para qué sirven y cómo se

los desarrolla, todo de manera escrita hasta en algunos casos reasentándolos de manera grafica a través de los diagramas de flujo.

En este escenario también se encuentran los estudiantes de la carrera de Ingeniería en ciencias de la computación en la materia relacionada a fundamentos de programación, lo cuales algunos estudiantes no tienen los conocimientos necesarios para poder desarrollarse de manera adecuada y poder asimilar los diferentes conceptos de la materia de fundamentos de programación.

En la actualidad pocos de los estudiantes de la Universidad Católica Santiago de Guayaquil se limitan sobre los conocimientos y habilidades de la programación; en momentos de elección de carrera optan por la tecnología, siendo el boom de la era actual y futura ya que la ciencia tecnológica crece y cambia con el pasar de los años. Muchos de los alumnos se inclinan hacia estas carreras informáticas por poseer el conocimiento de este o por simple curiosidad. Al iniciar el ciclo académico, muchos de los maestros saben dictar sus clases desde un punto de partida con los lenguajes de programación, se involucran con la creación de programas básicos hasta los más complejos con el pasar de los meses.

El avance de la tecnología durante estos últimos años ha dado un gran salto lo cual ha permitido obtener nuevos métodos de aprendizaje para lo cual despierten habilidades y que están permitan solucionar, desarrollar y comunicarse fácilmente en las personas que acudan a una universidad, que tengan un conocimiento exacto sobre la informática y sus diferentes áreas.

#### <span id="page-16-0"></span>**1.1.2 Causas y Consecuencias del Problema**

Basándose en el contexto educativo del Ecuador según (Educacion.Gob.ec, 2021) se conoce a la programación como una aplicabilidad difícil, asociado a la confusión que desborda miedo sobre lo desconocido y lo complejo que puede llegar a ser por el pensamiento que crea barreras y contrapone a la juventud a la utilización de los nuevos contenidos digitales, dando surgimiento a las nuevas habilidades para diseñar, crear e innovar. En exactitud la programación contribuye con una mayor comprensión del mundo que nos rodea, brindando las soluciones a las necesidades que se encuentran alrededor de cada uno como lo es en lo personal y lo laboral, donde de manera creativa se lleva a cabo lo imaginable a un hecho real.

En la UCSG se visualiza la necesidad de diseñar y crear objetos de aprendizaje mediante una plataforma estudiantil por medio de Python Flask que permita la interacción de los estudiantes para ampliar sus conocimientos y a su vez despejar dudas sobre la materia fundamentos de la programación, con el fin de que los estudiantes se incentiven en tener el conocimiento adecuado para emplearlo en sus estudios posteriores.

#### <span id="page-17-0"></span>**1.1.3 Delimitación del Problema**

La problemática que confiere la presente investigación, se asocia al desarrollo de herramientas tecnológicas que aporten al conocimiento de los estudiantes universitarios sobre la materia de fundamentos de la programación, con el propósito de brindar una solución hacia los alumnos de la universidad Católica Santiago de Guayaquil que se involucren y despejen sus dudas e inquietudes sobre los temas referentes al desarrollo de software, con el fin de obtener un mejor desempeño y rendimiento académico, así como desarrollar habilidades de pensamiento computacional con un avance desarrollo cognitivo adecuado para brindar.

## <span id="page-17-1"></span>**1.1.4 Formulación del Problema**

¿Qué impacto puede causar la creación de objetos de aprendizaje de la materia de fundamentos de programación a través del desarrollo e implementación de una página web para el desarrollo y habilidades en los estudiantes de la Universidad Católica Santiago de Guayaquil?

## <span id="page-18-0"></span>**1.1.5 Evaluación del Problema**

La evaluación de este problema se analiza desde un punto de partida que toma en cuenta la información acertada de los estudiantes acerca de los contenidos de la asignatura, su capacidad y desenvolvimiento, mediante el análisis estadístico y un seguimiento paulatino de forma anónima que, mediante una breve investigación se examina el nivel de conocimiento sobre los fundamentos de la programación, donde su nivel de información será evaluado a través de la plataforma que se creará con el propósito de que los estudiantes puedan obtener mejoras a lo largo de su carrera.

## <span id="page-18-1"></span>**1.2 Objetivos**

## <span id="page-18-2"></span>*1.2.1 Objetivo General*

Desarrollar e implementar objetos de aprendizaje para la materia fundamentos de programación de la Carrera de Ingeniería en Ciencias Computacionales de la Universidad Católica Santiago de Guayaquil.

## <span id="page-18-3"></span>*1.2.2 Objetivos Específicos*

- **Realizar** el levantamiento de información sobre el programa analítico y contenido de la materia de fundamentos de programación (syllabus).
- **Identificar** las técnicas de enseñanza que permitan facilitar el aprendizaje de forma activa y significativa para los estudiantes de la materia fundamentos de programación.
- **Identificar** las diferentes herramientas tecnológicas que permitan el diseño de la página web y objetos de aprendizaje.
- **Diseñar** e **implementar** objetos de aprendizaje para los estudiantes de la materia de fundamentos de programación de la carrera de Ingeniería de Ciencias de la Computación de la UCSG.

## <span id="page-19-0"></span>**1.3 Alcance**

- Desarrollar objetos de aprendizaje para la materia fundamentos de programación de la carrera de ingeniería en ciencias computacionales de la Universidad Católica Santiago de Guayaquil.
- Implementar una página web donde se podrá visualizar los objetos de aprendizaje que se desarrollen para la materia de fundamentos de programación.

## <span id="page-19-1"></span>**1.4 Justificación e Importancia**

La importancia de este proyecto es la implementación de objetos de aprendizaje sobre conceptos, definiciones, cuestionarios, foros, actividades y videos de la materia fundamentos de programación para los estudiantes de la Universidad Católica Santiago de Guayaquil, para que ellos puedan reforzar su conocimiento y desarrollen habilidades hacia la programación que hoy en día es la era del boom; dicho material didáctico por medio de una página web permitirá poner en práctica el conocimiento del mismo sobre los diferentes temas de la materia utilizando una metodología de aprendizaje adecuada para la estructura del contenido como Conceptos básicos de los lenguajes, Interpretadores y compiladores, Conceptos y propiedades de programación, Cadena de caracteres, listas y sus propiedades y Actividades con ejercicios.

Se propone que el desarrollo de la página web se realizara en el lenguaje en Python flask enlazado con JavaScript y HTML, además de utilizar librerías extras para alguna mejora en un futuro.

## <span id="page-20-0"></span>**1.5 Hipótesis o pregunta de investigación**

¿El desarrollo e implementación de objetos de aprendizaje podrá suplir las necesidades y carencias de conocimiento de los alumnos de la UCSG en la materia fundamentos de programación para su continuo proceso y de desarrollo de software?

## <span id="page-20-1"></span>**1.6 Variables**

- **Variable Independiente**: Creación e Implementación de un aplicativo web para uso de los estudiantes UCSG.
- **Variable Dependiente**: Desarrollo de contenidos interactivos para ampliar el conocimiento de los alumnos.

# **CAPITULO II MARCO TEÓRICO Y CONCEPTUAL**

## <span id="page-21-0"></span>**2. Marco Conceptual**

Según lo que contempla (Guerra, 2020) desarrollar el conocimiento promueve un gran beneficio que se puede observar en el nivel cultural, profesional y económico, de acuerdo al nivel educativo de la persona.

La necesidad de poder escribir y a su vez entender los lenguajes de programación con el pasar de los tiempos se vuelve cada vez más necesario e importante, comprenderlo abre caminos hacia el éxito y triunfo facilitando las vidas para una sociedad moderna. En su sitio Web (ProFuturo, 2022) da a conocer que países de primer mundo como Reino Unido, Finlandia, Estonia y el Continente Asiático involucran a la programación como parte de curriculum nacional a los alumnos de primaria, reconociendo la importancia de las competencias de la programación y los empleos relacionados con las TIC con un peso mayor a sus economías nacionales.

## <span id="page-21-1"></span>**2.1 Marco Teórico**

En esta sección se plasmará definiciones sobre los temas de investigación que son recopilados para el proceso de desarrollo del proyecto.

## <span id="page-21-2"></span>**2.1.1 Computadora**

Dispositivo electrónico compuesto por hardware y software que se utiliza para procesar información y obtener resultados. Sus datos e información consisten en una sucesión de entrada (input), proceso (almacenamiento e interpretación) y salida (output) que son los resultados. (Hill, 2006)

#### <span id="page-22-0"></span>**2.1.2 Algoritmo**

Método para la resolución de un problema que describe tres pasos de entrada, proceso y salida. (Hill, 2006) también se puede decir que un algoritmo es un conjunto de procedimientos o pasos a seguir que permiten solucionar un problema, son finitos y sus pasos son elementales teniendo a través de ellos un resultado final.

Los algoritmos tienen la posibilidad de adaptarse y transformarse, aparte de estar por todas partes y son precisos para la definición y correcto seguimiento de un proceso. Este tipo de instrucciones son definidas y ordenadas en función de los datos pues resuelven la tarea o el problema en sí.

Los algoritmos nos ayudan a resolver un problema de forma sistemática e inequívoca y su resultado es a partir de un gran volumen de datos en segundos. (Edix, 2022)

#### <span id="page-22-1"></span>**2.1.3 Software**

Conjunto de sentencias e instrucciones que detallan, controlan y coordinan los componentes de hardware de una computadora. (Hill, 2006) Un software son todos los programas informáticos que hacen posible una ejecución de una tarea específica dentro de un ordenador.

En el mundo del software, podemos encontrar diversas categorías, tales como sistemas operativos, aplicaciones, navegadores web, juegos y programas. Cada uno de estos tipos de software ofrece una variedad de funcionalidades y herramientas para llevar a cabo diversas tareas. Sin embargo, es importante destacar que para que estas funciones puedan realizarse de manera efectiva, es necesario contar con el hardware adecuado, ya que este actúa como el medio físico a través del cual se ejecutan las operaciones y se materializan las acciones del software.

10

Existen diversos tipos de software como el Software Freeware (se distribuye gratuitamente), Software Shareware (se distribuye con limitaciones), Software Adware (gratuitos, pero incluyen publicidad) y Software Libre (puede ser de paga o gratuito). (Área Tecnologia, s.f.)

#### <span id="page-23-0"></span>**2.1.4 Lenguajes de Programación**

Un programa se escribe en un lenguaje de programación y sus operaciones conducen una expresión de algoritmo en forma de programa, su proceso de traducción en pseudocódigo se llama codificación y el algoritmo de un lenguaje de programación se denomina código fuente. Entre los distintos L.P. tenemos, C++, C#, C, Java, Visual Basic, XML, HTML, Perl, PHP, JavaScript, Python y entre otros. (Hill, 2006)

**C:** Creado por Brian Kernighan y Dennis Ritchie a mediados de los años 70. Es un lenguaje estructurado, y ofrece una gran flexibilidad de programación, no comprueba el índice de referencias de un vector, no es rígido en la comprobación de datos y su asignación entre los diferentes tipos de datos. (Esteban)

**C#:** Es una evolución que Microsoft realizó a este lenguaje de programación, escogiendo lo mejor de C++, C y Java. Es tipo de lenguaje es orientado a objetos para la plataforma .NET Framework. (Delgado, 2017)

**C++:** Lenguaje de programación que proviene de la extensión de C para manipular objetos, es uno de los más demandados en estos últimos años. (Robledano, 2019)

**Java:** lenguaje de multiplataforma orientado a objetos. Creado por Sun Microsystems en 1995. Es una plataforma fiable para la elaboración de muchos servicios y aplicaciones. (Aws, 2023)

**Visual Basic:** Lenguaje de programación orientado a objetos que brinda .NET Framework, permite crear aplicaciones de escritorio, web y móviles. (México, s.f.)

**JavaScript:** Lenguaje de programación que permite crear webs interactivas. Mejora la experiencia del usuario a través del sitio web. (aws, amazon, 2023)

**Python:** Lenguaje de programación que permite crear aplicaciones webs interactivas, desarrollo de software, ciencia de datos, y el machine Learning; es eficiente y fácil de aprender. (aws, Amazon, 2023)

**HTML**: Lenguaje que se basa de etiquetas generalizadas o de marcas, es sencillo y está compuesto por encabezado, párrafos, listas, enlaces de hipertexto, entre otras. Las etiquetas cuentas con un inicio y un fin.

#### **Programador Informático**

Personas que elaboran y codifican los programas de un ordenador. Escriben a paso unas instrucciones por medio de un lenguaje de programación para que el dispositivo pueda leerlo, llevando a cabo la realización de tareas según la necesidad del usuario. (educaweb, 2023)

## <span id="page-24-0"></span>**2.1.5 Página Web**

## *2.1.5.1 Definiciones Generales*

- Son secciones temáticas que conforman a un sitio web, lo que hace posible la interacción del mismo. (Gómez, 2021)
- Una página web es la unidad básica de la web donde su dominio significa World Wide Web, elaborado por el lenguaje HTML (Hyper Text Markup Language) o a su vez por XHTML (Extensible Hyper Text Markup Language) conteniendo enlaces que

pueden redireccionar a otras páginas webs donde el uso de página es necesario hacerlo mediante un navegador o un Browser. (Madrid, 2023)

- Una página web es un documento electrónico que puede estar alojada en un ordenador local como también puede estar en un navegador remoto. En el servidor web es donde se aloja una página web. Las páginas web pueden ser estáticas o dinámicas, las dinámicas construyen su contenido a partir de la información que es ingresada por el usuario y las estáticas no varían su contenido, es el mismo.

## *2.1.5.2 Composición de una Página Web*

- **Servidor Web:** Es el encargado de atender las peticiones de las páginas verdes utilizando el protocolo HTTP (Hyper Text Transfer Protocol) y del lado del cliente los encargados de recibir las peticiones del mismo son el navegador o el browser.
- **Web:** Conjunto de páginas web interconectadas o interrelacionadas, formando un sitio web donde su información se haya disponible en el internet, conformada por una serie de dominios.
- **Protocolo:** Referencia a la base de la comunicación donde se lo establece como un conjunto de reglas, existen variedades de protocolos que sirven para la transmisión de datos en internet. (KIO, 2023)
- **Dominio:** Es la dirección de un sitio en internet, los visitantes visualizan por medio de la barra del navegador después del "www…", esto ayuda a que los sitios web sean reconocidos; sus características primordiales son cortos, simples, transparentes y sugerentes. (Salinas, 2023). Es la conjunción de nombres lógicos que están asociados a las instituciones empresariales, es decir, que están registradas oficialmente.
- **Subdominio:** Hace referencia a un anexo de una web principal, apunta específicamente hacia la carpeta del propio alojamiento que el cliente contrata, pero mostrando su contenido desde el subdominio. (dondominio, 2023)
- **Hosting:** Son servicios que se alojan en línea haciéndolo accesible para cualquier persona en el internet. Existen hosting de pagos con dominios propios y también hosting de servicios gratis.
- **URL**: Cada página web que visualiza el usuario por medio de un navegador, corresponde a un único localizador de recursos que, es una secuencia de caracteres que se lo utiliza para identificar un objeto.

## *2.1.5.3 Estructura de una URL*

#### **Figura 1** *Descripción Gráfica de una URL*  **Figura 730** *Descripción*

*Descripción Gráfica de una URL*

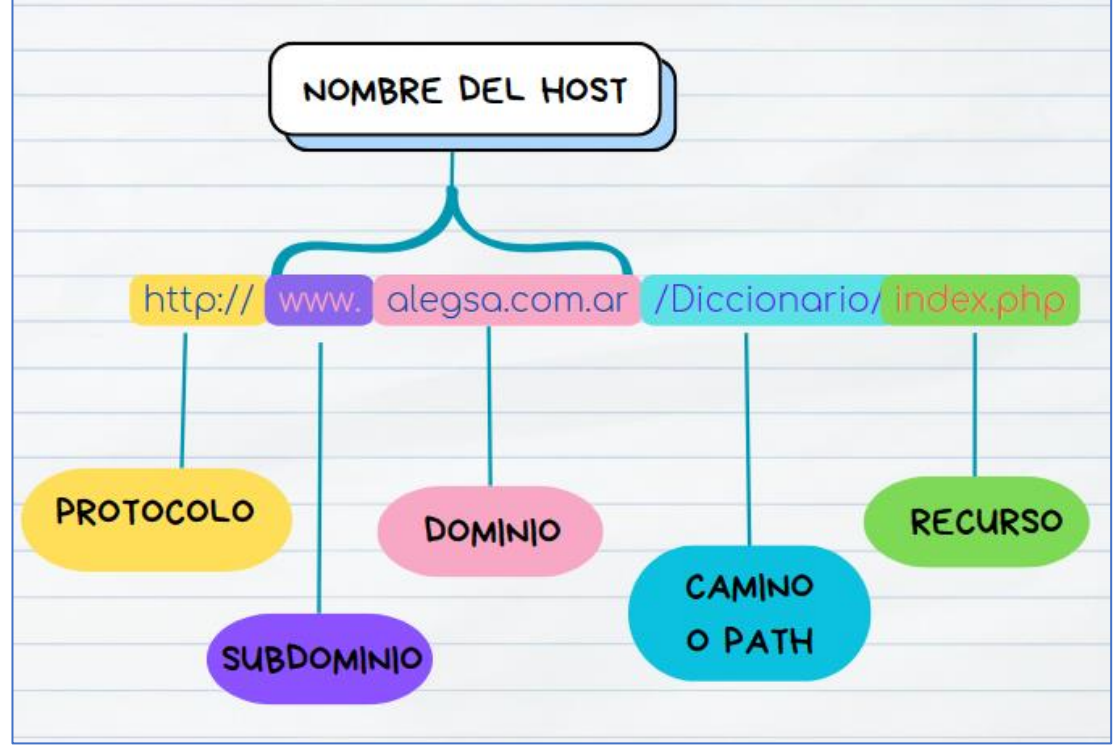

**Nota:** Elaborado por el Autor, realizado en (Canva, 2023)

- **Hypertext**: Es el mecanismo de comunicación que permite hacerlo de un documento a otro, se lo realiza insertando un enlace en algún texto del documento. Es la facilidad que otorga el lenguaje HTML.

#### *Pasos para Crear una Página Web*

Se recomienda algunos pasos:

- Planificar la idea
- Elegir la plataforma ideal para la creación del sitio.
- Elegir el nombre del dominio.
- Adquirir plan de hosting.
- Construir la estructura y contenido de la página.
- Incorporar herramientas profesionales.
- Revisar y publicar el sitio web.
- Monitoreo constante del mismo. (Salinas, 2023)

## <span id="page-27-0"></span>**2.1.6 Sitio Web**

Es una colección de páginas web que se conectan y agrupa entre sí por medio de un mismo dominio o subdominio. Se localizan en el sistema de cómputo denominado servidor ya sea de un negocio o empresa y sus archivos se pueden integrar en un equipo. El sitio web es el que se encarga técnicamente de atender a sus visitantes mostrando los diferentes sitios que en el surgen. (upanama, s.f.)

Las partes de una página web son: Página de inicio, páginas quienes somos, páginas de productos/servicios, página de contacto y páginas de preguntas frecuentes. (Salinas, 2023)

Existen diversos sitios web y se los describirá cada uno:

## <span id="page-28-0"></span>**Tabla 1** *Tipos de Sitios Web y sus Definiciones*

# *Tipos de Sitios Web y sus Definiciones*

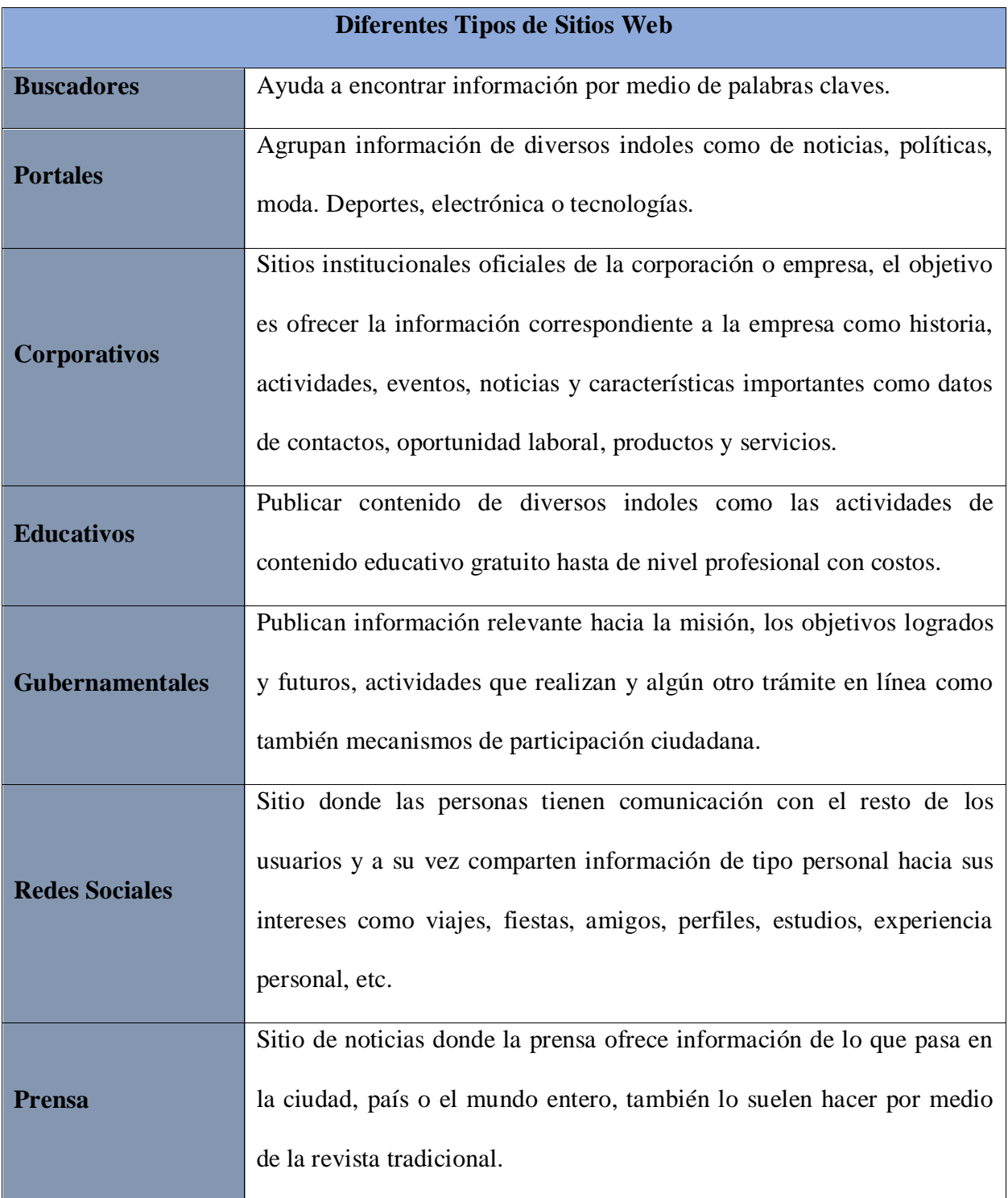

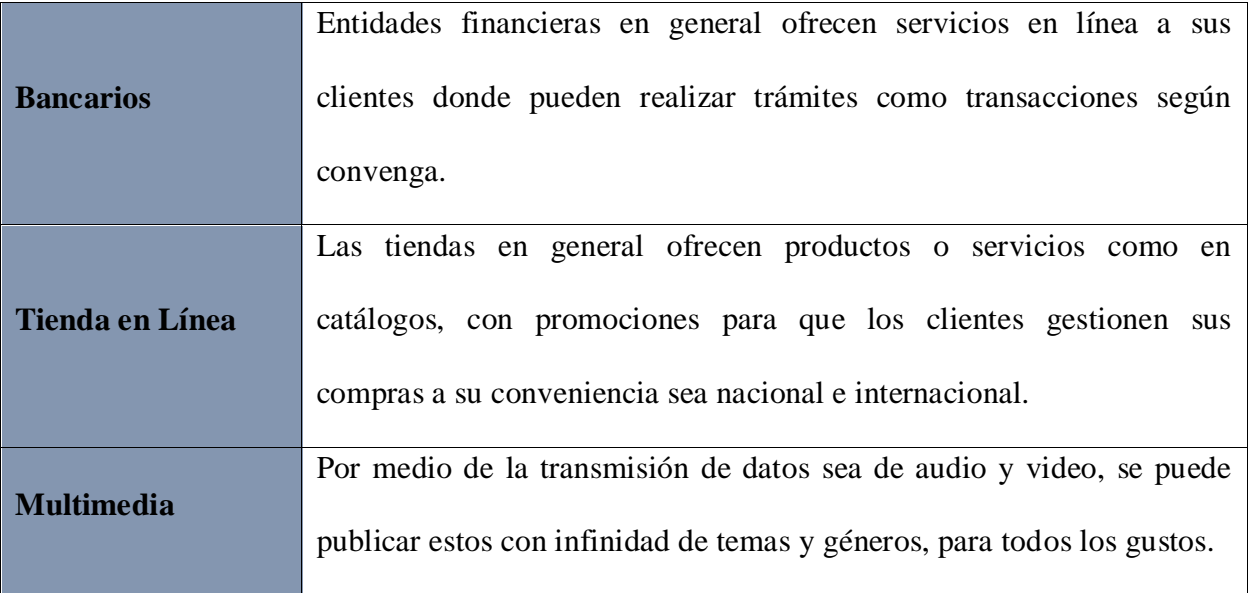

**Nota**: Elaboración de una tabla donde se detalla los diferentes tipos de sitios web con sus definiciones, obtenidas de (Global, s.f.).

## <span id="page-29-0"></span>**2.1.7 Plataforma Digital**

Es un entorno en donde los usuarios pueden ejecutar tareas, gestionar actividades, interactuar con diferentes herramientas y funcionalidades, como también colaborar con otros usuarios. (Cappola, 2023)

La mayoría de las plataformas ofrecen un acceso gratuito a sus funciones principales, se conocen al menos 20 tipos de plataformas digitales en la actualidad y son:

# <span id="page-30-0"></span>**Tabla 2** *Diferentes tipos de plataformas digitales en la actualidad*

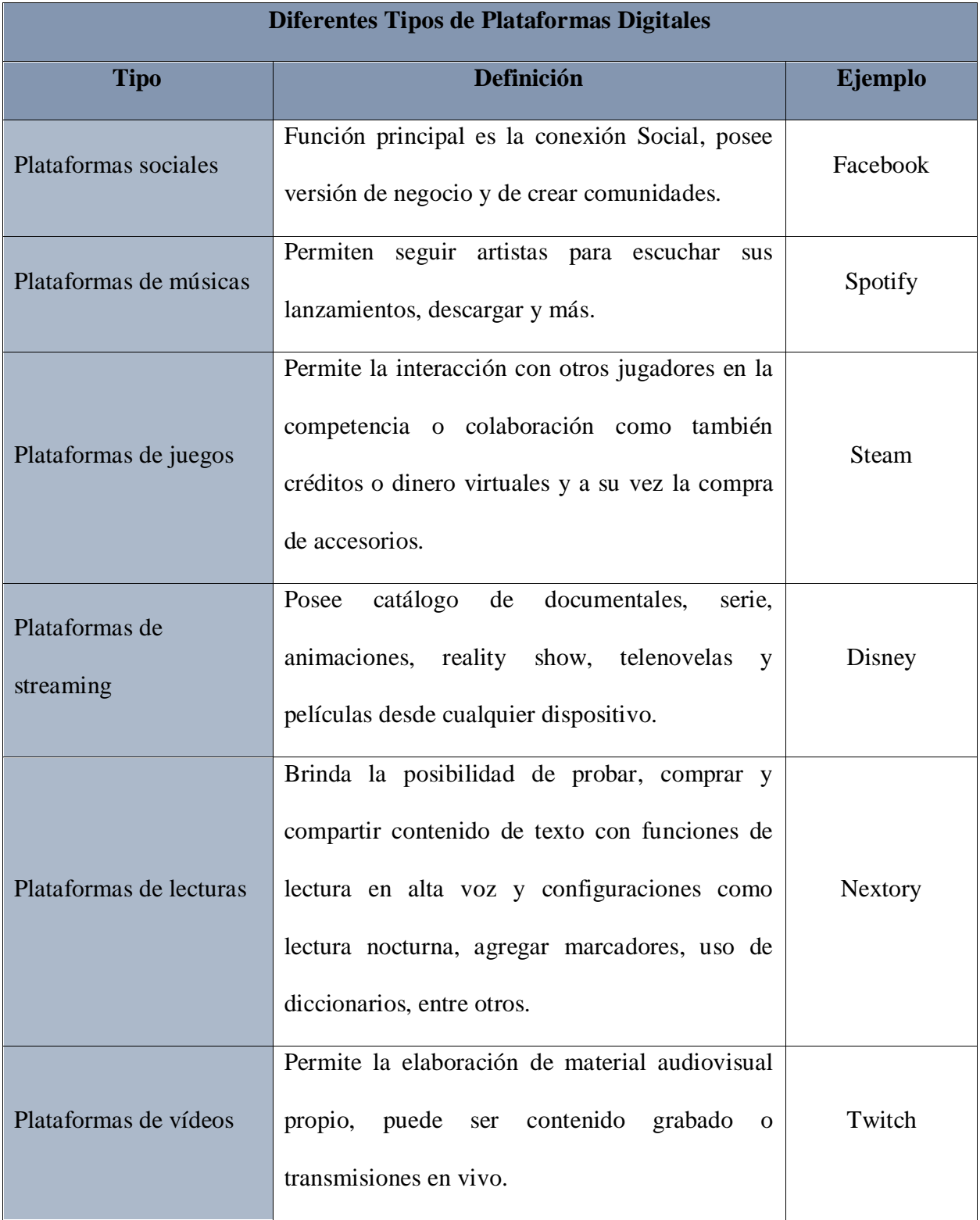

# *Diferentes tipos de plataformas digitales en la actualidad*

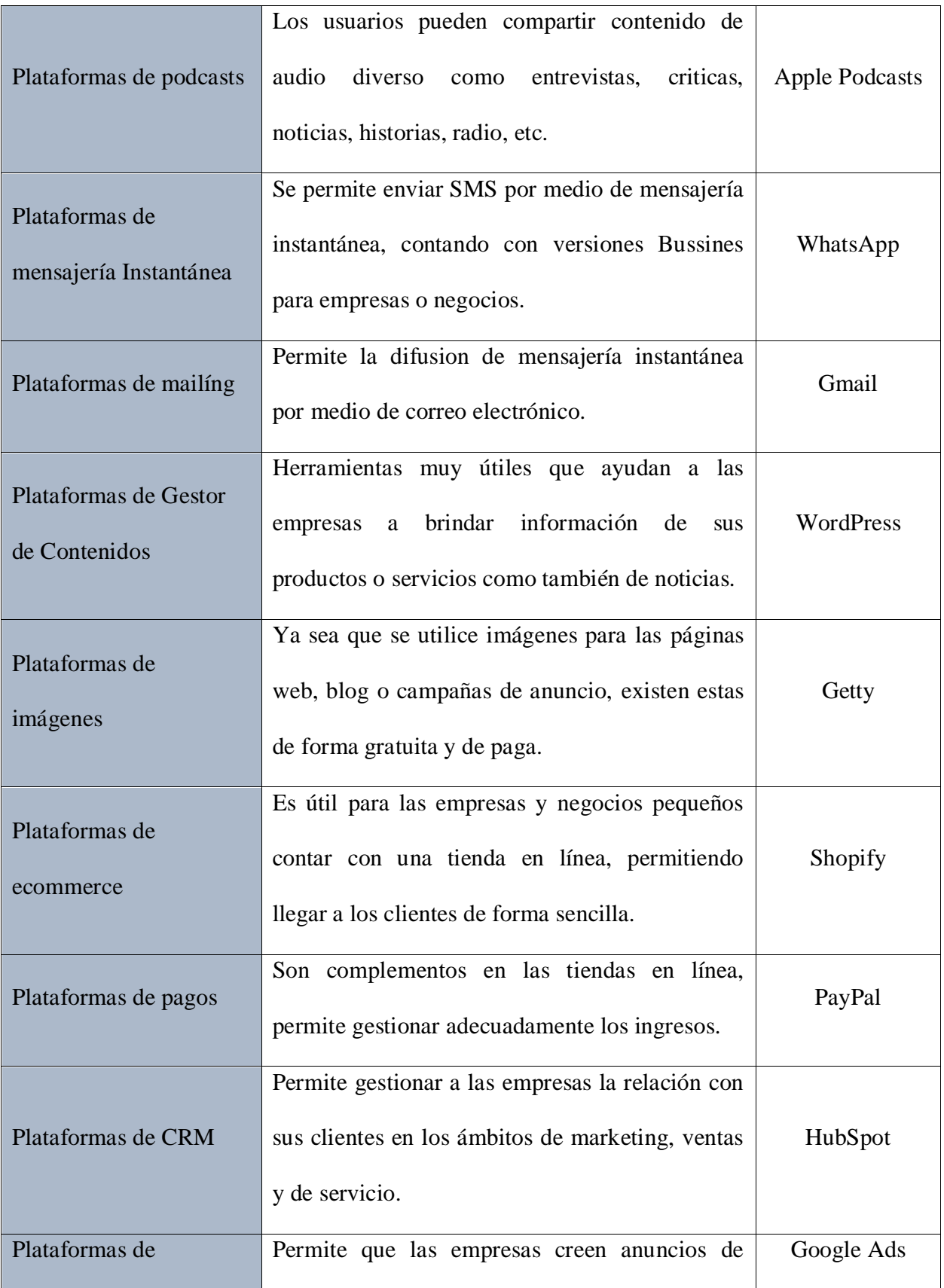

| publicidad de digital   | imágenes texto o videos de internet, redes       |           |
|-------------------------|--------------------------------------------------|-----------|
|                         | sociales, buscadores,<br>correos electrónicos,   |           |
|                         | mapas, entre otros.                              |           |
| Plataformas de          | Crea perfil profesional, establece contactos,    |           |
|                         | comparte currículos y seguirse entre usuarios,   | LinkedIn  |
| Networking              | brinda ofertas de trabajo, entre otros.          |           |
| Plataformas de trabajos | Necesario para las empresas al momento de        |           |
|                         | implementar teletrabajo o home office a sus      | Trello    |
| remotos colaborativos   | empleados.                                       |           |
| Plataformas de          | Permite la comunicación entre profesores y       |           |
|                         | alumnos, familias y amigos, etc. Permite grabar, | Zoom      |
| videoconferencias       | silenciar y compartir pantalla.                  |           |
| Plataformas educativas  | Facilita<br>impartir clases online, se puede     |           |
|                         | compartir materiales académicos, creación de     | Classroom |
|                         | foros y rendir evaluaciones.                     |           |

**Nota**: Descripción de los diferentes tipos de plataformas digitales con sus respectivas definiciones. Obtenido de (Cappola, 2023)

Para la elaboración de gestores de contenido según la necesidad, se detalla los más populares:

**SharePoint:** las organizaciones las utilizan para la creación de sitios web para que de manera segura se pueda almacenar, compartir y organizar información desde cualquier dispositivo electrónico como también hacer uso y acceder a ella. (Microsoft, s.f.)

**WordPress:** Es una plataforma gratuita con código abierto para la creación de páginas web que se adaptan a las necesidades del usuario, también tiene la opción de pago mensual o

anual alojando un dominio al gusto del cliente, con varios temas o plantillas a elegir y modifica; brinda soporte las 24 horas del día y permite la utilización del plugin que ayudan al funcionamiento de las páginas web. (Wordpress, s.f.)

**Wix:** Es una plataforma gratuita con código abierto para la creación de páginas web con presencia de web profesional y personalizada, proporciona soluciones de negocio y establece tu propia marca, diseño de logo personalizado, herramientas SEO completas, crea videos, comparte historias en comunidades online por medio de Wix Blog; usa tecnología sin servidor y sin programación. (Wix, 2023)

#### <span id="page-33-0"></span>**2.1.8 Objetos de Aprendizaje**

Se desarrolla objetos de aprendizaje mediante una organización para una comunidad de un modelo e-learning por medio de la perspectiva pedagógica y tecnológica, aprovechando al máximo los contenidos digitales para el ámbito educativo. Es la forma de conceptuar y desarrollar contenidos para lo cual se desarrollan los objetos de aprendizaje. (Biblioweb, s.f.)

Los objetivos de aprendizaje educativos se combinan entre varios objetos de aprendizaje para lograr un objetivo que es el de aprendizaje lo cual, los alumnos suelen captar a mayor precisión visualizando el material de la capacitación, entre los distintos recursos existen:

- **Videos Interesantes**: Son los que proporcionan más información en poco tiempo, creando tutoriales; a su vez permite personalizar los videos añadiendo anotaciones, sugerencias, fotogramas, entre otros.
- **Presentaciones en línea:** Es más efectiva y simple donde se desarrolla pequeños párrafos de texto con imágenes y videos cortos, son ideales en la presentación de un tema.
- **Simulaciones de diálogo**: Ayudan en la enseñanza de habilidades de comunicación, fomenta la practica utilizando la narración y el contexto de animar a los estudiantes a interactuar.
- **Cuestionarios en Línea**: son herramientas de e-learning, permiten verificar lo que el alumno ha aprendido. Estas monitorean y ayudan al desarrollo de aprendizaje de los profesionales. (Wylie, 2021)

#### **Figura 731** *Descripción Gráfica de las ventajas de los Objetos de Aprendizaje*

*Descripción Gráfica de las ventajas de los Objetos de Aprendizaje*

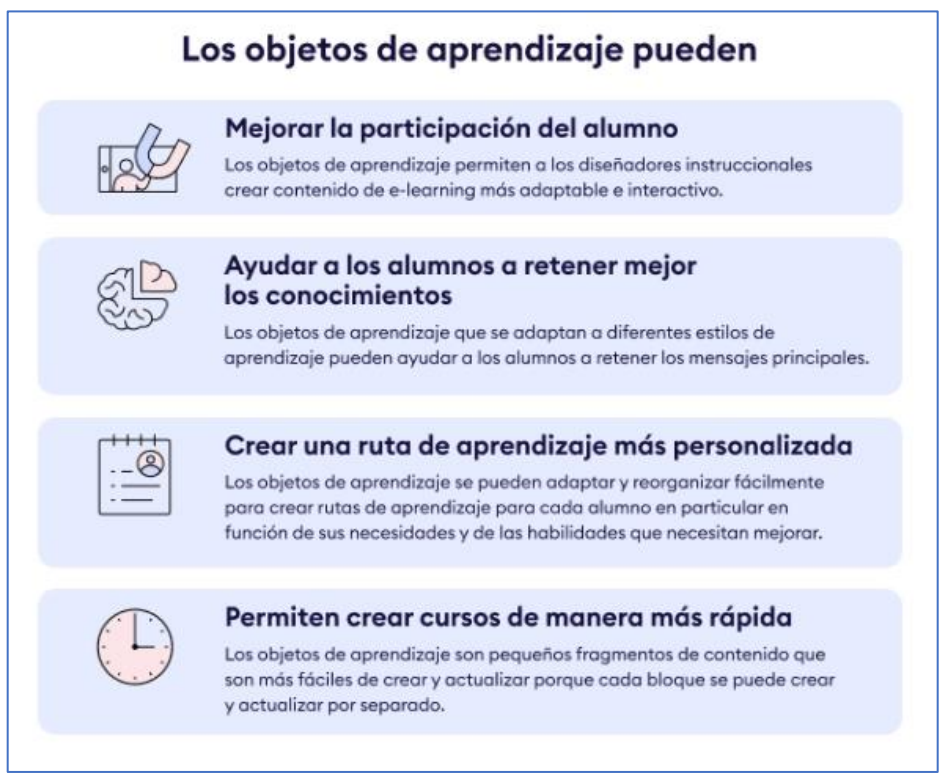

**Nota**: Se describe mediante imagen como los objetos de aprendizaje ayudan a los alumnos en la evolución del desarrollo de su aprendizaje continuo. Obtenido de (Wylie, 2021) *Descripción Gráfica de las ventajas de los Objetos de Aprendizaje los Objetos de Aprendizaje* 

#### <span id="page-34-0"></span>**2.1.9 Herramientas Metodológicas Figura 740** *Análisis de Pregunta 1*

Son una serie de estratégicas para la obtención o recopilación de información que se basan a un método determinado, entre ellos existen encuestas, entrevistas, historias de vida, entre otros. Entre otras palabras las herramientas metodológicas hacen énfasis al estudio y reflexión de métodos ante una situación, fenómeno u objeto para poder obtener el conocimiento o información adecuada. (Universidad Pav)

Para lograr mejorar los aprendizajes de los alumnos, el docente debe de estar armado de una herramienta metodológica que sea capaz de convertirse en un conjunto de recursos cognitivos afectivos y psicomotores. Estos procedimientos deben ser capaz de proporcionar y desarrollar estrategias de pensamiento propias de aprendizaje del proceso educativo.

Entre las estrategias básicas que se obtienen son las siguientes:

- **Estrategias de Ensayo:** los docentes utilizan la repetición o denominación para el aprendizaje.
- **Estrategias de elaboración**: se trata de la utilización de imágenes o mapas mentales, capaz de relacionar dos o más ítems.
- **Estrategias de Organización:** el aprendiz debe llevar una modalidad de aprendizaje para su comprensión como subrayar ideas principales o realizar esquemas para favorecer la comprensión.
- **Estrategias Metacognitivas:** El estudiante debe establecerse metas de una unidad de estudio o actividades, puede modificar a su conveniencia.

La facilidad de aprendizaje de un estudiante se basa en mapas conceptuales, redes semánticas, lluvia de ideas, formulación de hipótesis, elaboración de estrategias de resolución de problemas, planificación conjunta del aprendizaje, construcción de gráficos y cuadros, juegos de roles y simulación, método de proyecto y estrategias metacognitivas para aprender a aprender. (CPEIP Colegio Hebreo, 2023)
#### **2.1.10 Carrera de Ingeniería y Ciencias de la Computación**

Para la universidad San Francisco de Quito, la carrera de Ingeniería en Ciencias de la Computación se enfoca en resolver problemas tecnológicos que se presentan en la actualidad y en un futuro, su proceso de estudio se basa en los fundamentos de la teoría computacional que ayudan y son la base para el uso, diseño y desarrollo de las herramientas de software y las aplicaciones. Entre los diferentes procesos a desenvolverse en la carrera, se establece el desarrollo de aplicaciones web, móviles con acceso a internet y de escritorio como también las aplicaciones que se establecen del lado del servidor y a los recursos de la nube. (USFQ, 2023)

La Universidad Católica Santiago de Guayaquil redacta que la carrera es un potencial del interés científico-técnico con constante evolución tecnológica que opera en analizar las funcionalidades de la implementación de hardware y software creando metodologías de desarrollo tecnológico; el cual comprende utilizar las herramientas de la tecnología de la información y computación (TIC) para buscar, tener acceso, apoyar y solucionar problemas con creatividad evitando la apropiación y el uso indebido de la información. (UCSG, 2023)

# **CAPÍTULO III METODOLOGÍA DE LA INVESTIGACIÓN**

#### **3. Enfoque Metodológico**

La elaboración del presente trabajo se enfoca en una metodología cualitativa que es la que permitirá profundizar las causas que se implican por medio de los fenómenos sociales para un resultado de mejor comprensión. (Millán, 2018) A través de este método, se obtendrá información relevante como opiniones y valores de una sociedad específica como lo es con los estudiantes de la UCSG.

Además, se aplicará un nivel exploratorio que ayudará a estudiar el problema mediante una técnica flexible; este tipo de investigación se encarga de generar la hipótesis que impulsa al desarrollo del estudio más profundo para obtener buenos resultados mediante las técnicas de recolección de datos y elección de los sujetos. (Velázquez, 2023)

# **3.1 Técnicas de Recolección de Datos**

Se obtendrá información a través de fuentes primarias y secundarias. Entre las fuentes primarias será recolectada directamente por el sujeto requiriendo de un estudio profundo a través de los estudiantes universitarios del primer ciclo, en donde se establecerá:

- **Encuestas**: se recopilará información por medio de opiniones o sondeos.
- **Entrevistas**: información de fuente pública, es decir, a los alumnos de la UCSG.
- **Observación**: se extraerá por medio de la visualización los hallazgos de reacción a ciertos parámetros para conclusiones de información colectiva.

En las Fuentes secundarias se lo realizará por medio de la recopilación de información previamente publicada en diversos indoles como revistas, libros, casos de estudio, etc., donde se establecerá lo siguiente:

- **Investigación en línea**: autenticidad por medio de sitios web de origen en lo que se recolectará información precisa previo al estudio y análisis.
- **Investigación Bibliográfica**: hace referencia a fuentes donde se incluye libros, revistas, periódicos, artículos, estadísticas, etc.

## **3.2 Metodología de Desarrollo**

La metodología de desarrollo a utilizar es la metodología de cascada, esta nos permitirá seguir una serie de pasos de manera estricta y ordenada, ayuda a detallar de manera estructurada mediante un ciclo a lo largo de la planificación. (Solera, 2022) Entre las fases a desarrollar se establecen las siguientes:

- Levantamiento y recopilación de información.
- Aplicar métodos para las técnicas de recolección de datos.
- Identificar las técnicas para las herramientas de objetos de aprendizaje
- Desarrollar página web e Implementar el uso de objetos de aprendizaje.

Se desarrolla una tabla donde se detalla con precisión los pasos o fases de la metodología en cascada:

## **Tabla 3** *Descripción de Fases de metodología en Cascada*

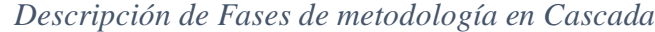

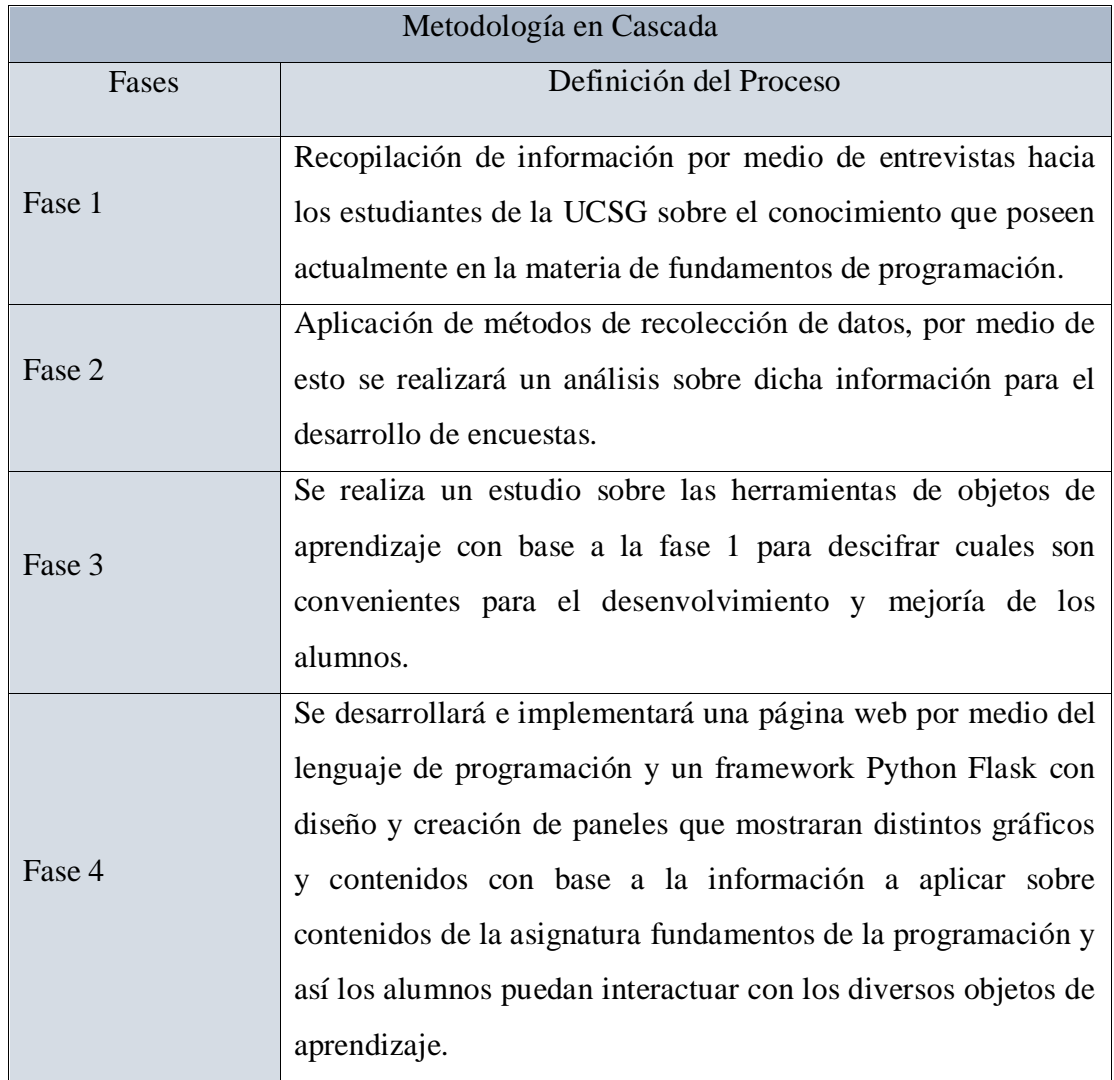

**Nota**: descripción de cada evolución de las diferentes fases de los métodos a implementar para el desarrollo y culminación del proyecto con el objetivo de implementar objetos de aprendizaje para los alumnos de la materia de fundamentos de programación.

## **3.3 Población a encuestar / entrevistar**

Las encuestas serán aplicadas a los estudiantes de la carrera de Ingeniería en Computación de la Universidad Católica Santiago de Guayaquil con el objetivo de obtener la información pertinente sobre su experiencia en la materia de fundamentos de programación y la elaboración de objetos de aprendizaje con base a la implementación de una página web como apoyo a sus estudios.

Para poder realizar la encuesta a los estudiantes, se hará uso de la herramienta Forms de Microsoft Office 365, donde se realizará un formulario el cual será enviado a todos los estudiantes de la carrera por medio del correo electrónico institucional, adicionalmente se solicitará la colaboración de los docentes de primer ciclo para que los estudiantes del ciclo realicen la encuesta.

Para las entrevistas, estas se realizarán in situ (oficina profesores tiempo completo de la facultad) a los docentes de las áreas respectivas de la materia, es decir, del área de programación para obtener información relevante sobre el uso de objetos de aprendizaje. A continuación, se presenta el total de las muestras por cada técnica de recopilación de datos:

#### **Tabla 4** *Descripción de Fases de metodología en Cascada*

#### *Muestra de los encuestados y entrevistas*

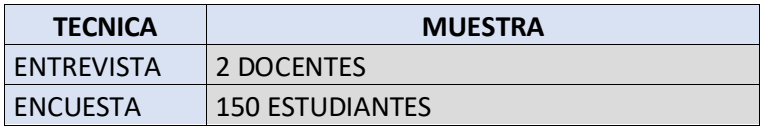

# **CAPÍTULO IV**

# **ANÁLISIS E INTERPRETACIÓN DE DATOS**

### **4.1 Análisis e interpretación de la encuesta**

En función de las respuestas que se obtuvieron por parte de los estudiantes de la carrera y en mayor parte de los estudiantes de primer y segundo ciclo se pudo establecer lo siguiente:

- a. Aceptación de tener un espacio adicional con material de enseñanza aprendizaje de ayuda para la materia fundamentos de programación
- b. Aunque la mayoría no conocía sobre el termino de objetos de aprendizaje, indicaron que para las materias de programación debería haber un espacio con ejercicios prácticos para poder comprender los ejercicios.
- c. Que la página web esté disponible con diferentes tipos de objetos de aprendizaje (videos, documentos, ejercicios y test), para poder practicar y aprender los conceptos teóricos y complementar lo que se explica en clases.
- d. Que esté disponible también su uso para otras materias

### **4.2 Análisis e interpretación de la entrevista**

Las entrevistas fueron dirigidas al personal docente tiempo completo de la carrera de computación y que pertenecen al área de programación, de la cual se puedo obtener la siguiente información:

 Es una buena idea implementar estos objetos de aprendizaje e iniciar por la materia fundamentos de programación me parece lo más acertado, al ser la base de los estudiantes en el área de programación, sin embargo, esto también debería ser aplicado para todas las materias del currículo estudiantil,

 Al tener disponible este tipo de herramientas, el uso de objetos de aprendizaje en las materias causaría una mejora amplia sobre como el estudiante capta información y la pone en práctica, e impulsaría a los docentes a utilizar más estas herramientas, por lo cual recomendaron que se implementen algunos objetos de aprendizaje, aunque sea fáciles de hacer, ya que aumentaría el desarrollarlo de habilidades como mejor captación de la materia, mejor desenvolvimiento sobre ciertas áreas un poco más complejas y tediosas, y mejor rendimiento para los estudiantes.

## **4.3 Análisis documental**

De acuerdo con los datos recolectados, se tomó la decisión de implementar estas características que forman parte de la página.

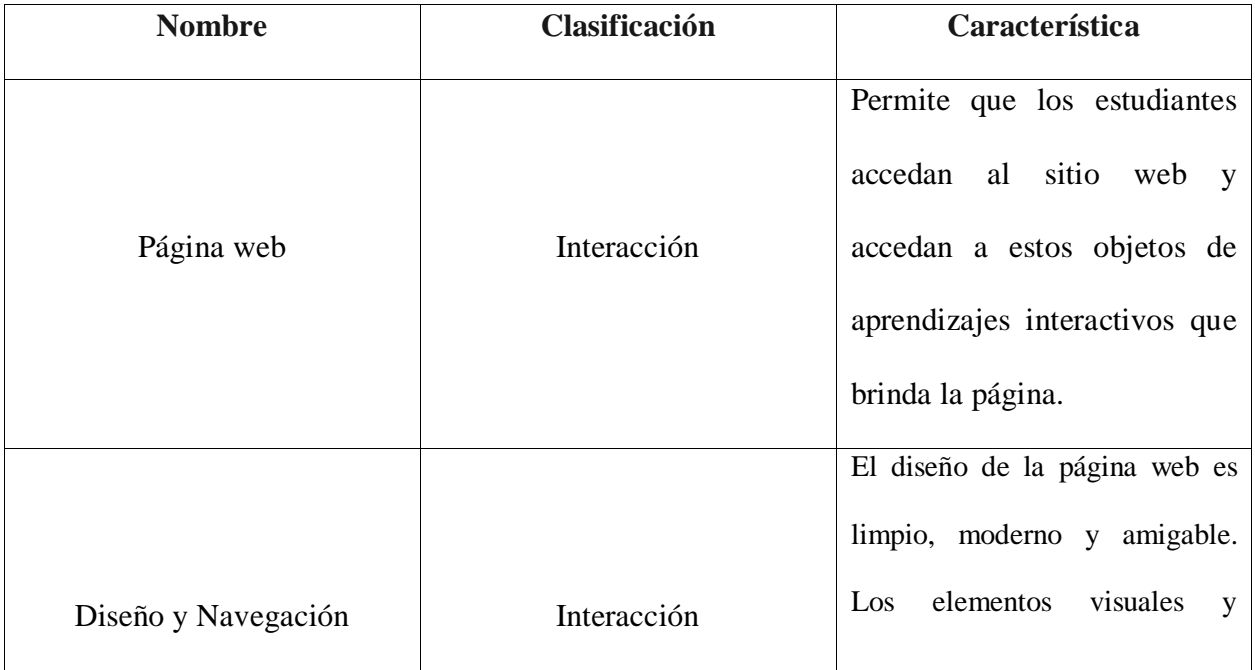

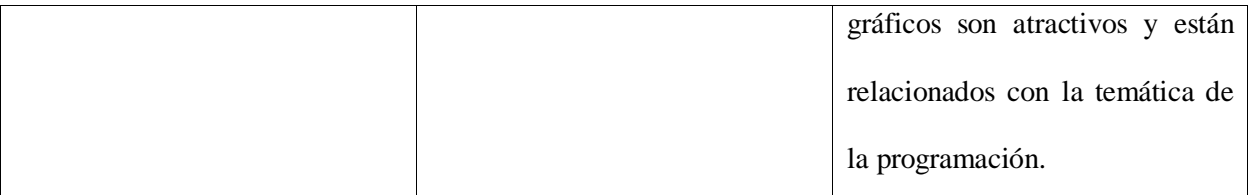

# **CAPÍTULO V**

# **PROPUESTA TECNOLÓGICA**

# **5.1 Desarrollo de la propuesta Tecnológica**

En este capítulo se describe el paso a paso de la propuesta tecnológica planteada detallando el funcionamiento de cada componente y el diseño respectivo de la propuesta para el desarrollo de los objetos de aprendizaje.

# **5.1.1 Funcionamiento de la propuesta Tecnológica**

A continuación, se presenta el esquema de funcionamiento de la propuesta técnica:

#### **Figura 1460** *Propuesta Técnica*

*Propuesta Técnica*

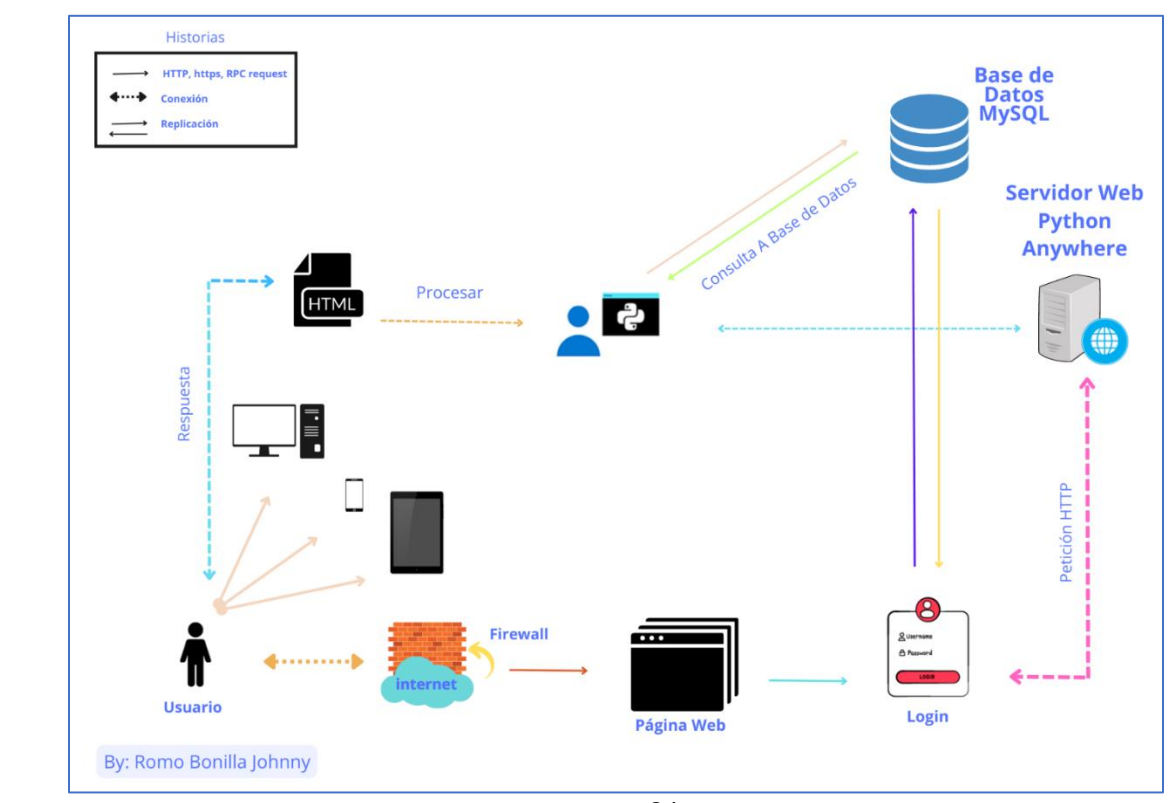

Como se puede observar en la figura 3, la propuesta técnica está compuesta por varios componentes los cuales se detallan a continuación:

## *5.1.1.1 Usuario*

- Dispositivo (Móvil, Pc o Laptop).
	- o Estos dispositivos deben tener acceso al servicio de internet.
- Acceso al navegador.
	- o Acceso a la Página Web.
	- o Ingreso a la plataforma con credenciales previas al dominio de la Universidad.
	- o Ingreso a la Plataforma.

## *5.1.1.2 Página Web*

Una vez ingresando a la plataforma con las credenciales, se almacena información en la página web junto a su servidor Python Anywhere.

- Base de Datos con información a las actividades que se desarrolla en el sistema.
- Base de Datos previo a las actividades realizadas por el autor.

La propuesta se posesiona en dos escenarios distintos los cuales son:

## *5.1.1.3 Entorno Público*

Este escenario describe las actividades que el usuario (estudiante) puede realizar en la página web como: visualizar contenido, realizar ejercicios, realizar pruebas, verificar y debatir en foros, entre otros.

El usuario (estudiante) para poder acceder al sitio, tendrá que registrase con su usuario de correo electrónico institucional y se creará un usuario y contraseña, donde tendrá acceso a las siguientes secciones:

- o Panel izquierdo con las ultimas preguntas y las lecciones de cada unidad.
	- Observará en el panel derecho un ejemplo mostrando su resultado.
- o Visualizará los foros, actividades y lecciones.
- o Realizará ejercicios según el contenido a mostrar.
- o Tendrá acceso a su perfil de usuario.

## *5.1.1.4 Entorno Administrativo*

Este escenario lo maneja el administrador de la página cumpliendo las funciones establecidas según lo amerite en cumplimiento a sus funciones.

- Ingresa con usuario y clave.
- Realizara el control y configuración de la página.
- Podrá agregar, eliminar y descargar los reactivos modelos que se encuentran disponibles en la página web (formato .xml) en caso de requerir utilizarlos en la plataforma virtual de clases de la UCSG (moddle), así como también actualizar cualquier otro objeto de aprendizaje que se encuentre disponible en la página web.

#### **5.2 Esquema Lógico**

El esquema lógico hace referencia a la función que cumple el usuario desde el inicio del acceso a la página web hasta que culmina sus actividades a realizar. El usuario debe tener un dispositivo (Móvil, Pc o Laptop) con servicio de internet, accede al navegador de su preferencia,

ingresa a la página web, ingresa credenciales (user/password) y procede a realizar las actividades que se reflejan.

### **Figura 2165** *Esquema Lógico*

*Esquema Lógico*

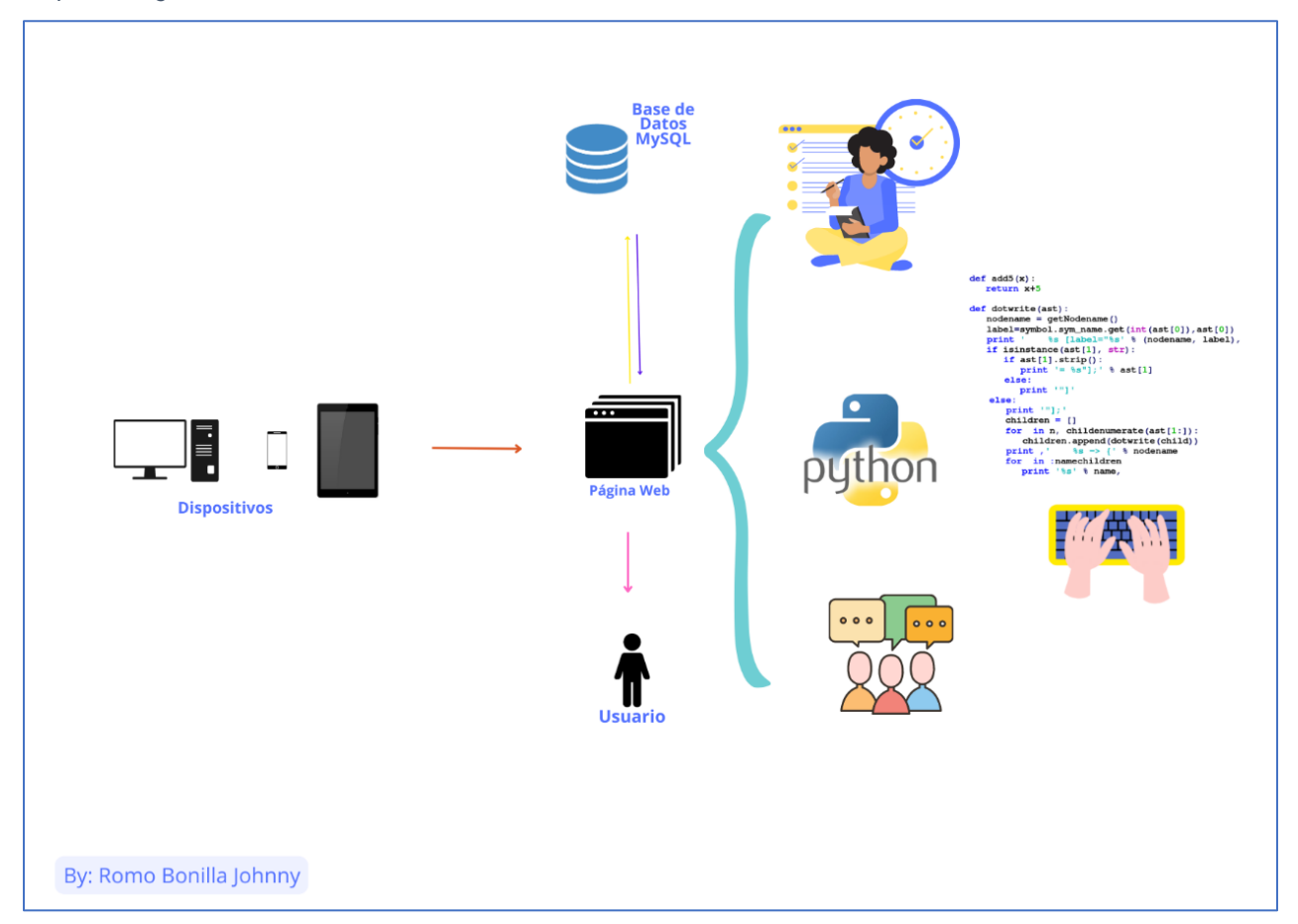

Nota: Se observa el esquema lógico que funciona a manera de secuencia para poder llegar a la información pertinente.

Como se puede observar en la figura 4 el esquema lógico está compuesto de los siguientes elementos:

• Equipo tecnológico: (Cualquier dispositivo con servicio a internet).

- o Dispositivo tecnológico.
- o Navegador de preferencia.
- o Acceso a la página web.
- o Acceso al Login.
- o Acceso al contenido.
- Alojamiento: Mediante el servidor Python Anywhere.

## **5.3 Herramientas de Desarrollo**

Para llevar a cabo el proceso, creación e implementación de la propuesta, su desarrollo se basa y se dirige a los estudiantes del primer ciclo de la UCSG. También alojamos toda la página de Python Anywhere, donde a su vez se requiere de algunos parámetros para su funcionamiento:

- Python  $3.10$ 
	- o Tipo de seguridad
		- Bcript (Contraseñas encriptadas.

[https://www.](https://www/)geeksforgeeks.org/hashing-passwords-in-python-

with-bcrypt/)

- o Pandas
	- Dataframes Jinja2
- o MicroFramework
	- **Flask**
- o Bootstrap 5.1
- o Ajax
- o jQuery 3.7
- MySQL 5.6

• Python Anywhere.

A continuación, se visualiza una captura de pantalla del entorno de desarrollo que se

## **Figura 5***Rutas para los Objetos de Aprendizaje*

*Rutas para los Objetos de Aprendizaje 1*

utilizó:

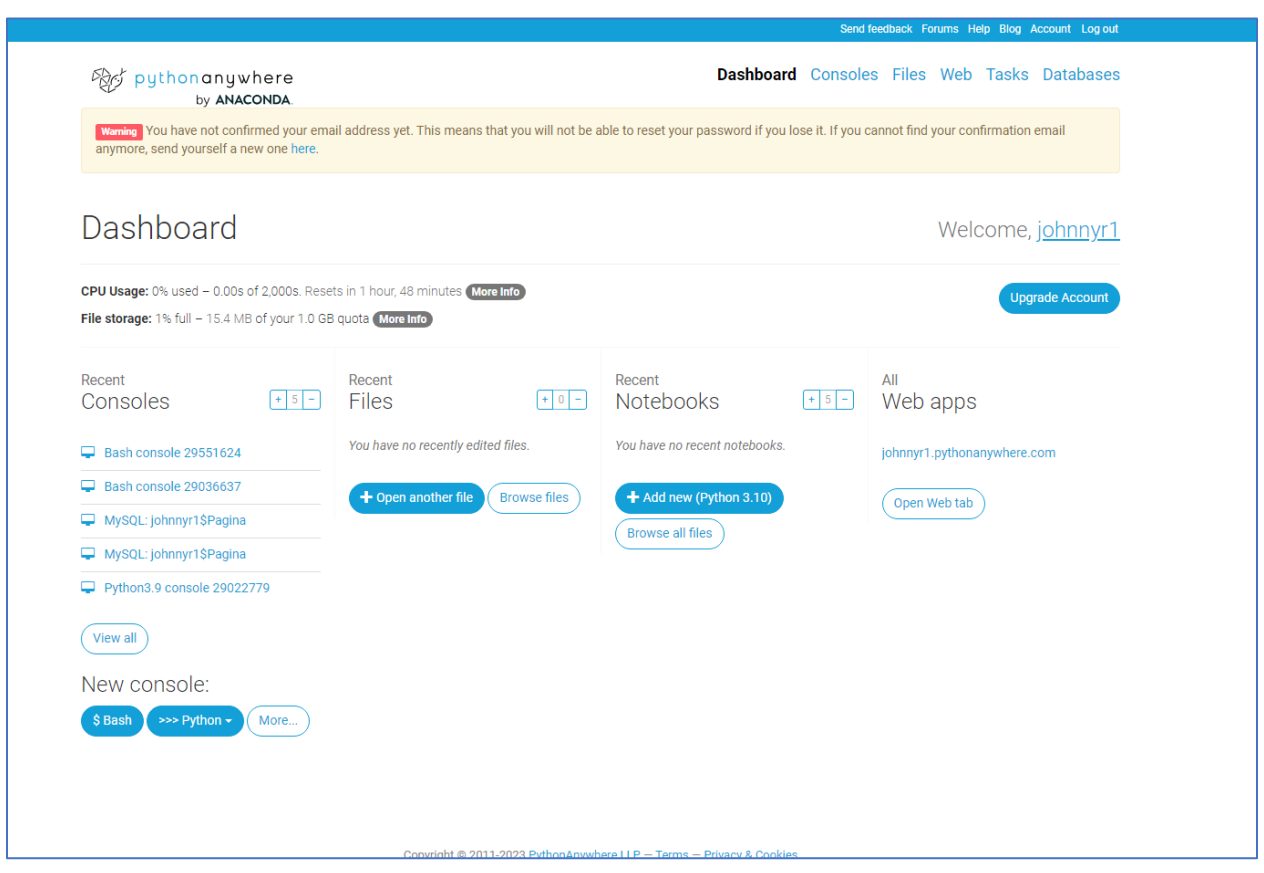

# **Figura 6** *Rutas para los Objetos de Aprendizaje*

*Rutas para los Objetos de Aprendizaje 2*

| $\bullet\bullet\bullet$   |                                                                     |                                      | routes.py - Page_Web_UCSG |                                     |                                                                                                    |                 |  |          |                                                          |                                                               |                                                                                                    |                    |                 | $\square \square \square$ 08 |
|---------------------------|---------------------------------------------------------------------|--------------------------------------|---------------------------|-------------------------------------|----------------------------------------------------------------------------------------------------|-----------------|--|----------|----------------------------------------------------------|---------------------------------------------------------------|----------------------------------------------------------------------------------------------------|--------------------|-----------------|------------------------------|
| ¢                         | <b>EXPLORADOR</b>                                                   |                                      | $\cdots$ tml U            |                                     | $\leftrightarrow$ home.html U $\times$ $\leftrightarrow$ exercise.html U                                                                                                    | <> macro.html U |  |          |                                                          | $\bullet$ routes.py U $\times$ $\leftrightarrow$ macro.html U | <> home.html U                                                                                        | <> exercise.html U | $D - 23$ $\Box$ |                              |
|                           | $\vee$ PAGE_WEB_UCSG                                                |                                      |                           |                                     | web > templates > $\Diamond$ home.html > $\bigotimes$ style > $\mathscr{C}_3$ #wrapper                                                                                                    |                 |  |          | web $\geq$ $\clubsuit$ routes.py $\geq$ $\heartsuit$ exe |                                                               |                                                                                                    |                    |                 |                              |
|                           | $\vee$ web                                                          | {% extends 'macro.html'%}<br>$\circ$ |                           |                                     |                                                                                                    |                 |  |          |                                                          | Groutes.router /register /                                    |                                                                                                    |                    |                 |                              |
|                           | $\geq$ _pycache_                                                    |                                      | $\overline{2}$            | {% block content %}                 |                                                                                                    |                 |  | 13       | $def$ register():                                        |                                                               |                                                                                                    |                    |                 |                              |
|                           |                                                                     |                                      | 3.                        |                                     | <nav class="navbar navbar-expand-sm navbar-dark bg-primary"></nav>                                                                                                    |                 |  | 14       |                                                          | return render_template('register.html')                       |                                                                                                    |                    |                 |                              |
| $\frac{1}{2}$             | $\times$ static                                                     |                                      | $\overline{4}$            | <div class="container-fluid"></div> |                                                                                                    |                 |  | 15<br>16 |                                                          |                                                               |                                                                                                    |                    |                 |                              |
|                           | $\geq$ CSV                                                          | $\circ$                              | 5 <sub>1</sub>            |                                     | <a class="navbar-brand" href="javascript:void(0)">Logo</a>                                                                                                    |                 |  | 17       | def home():                                              | @routes.route("/home")                                        |                                                                                                    |                    |                 |                              |
| $\mathbb{R}^2$            | $\ge$ imagenes                                                      | $\alpha$                             | 6 <sup>°</sup>            |                                     | <button class="navbar-toggler" data-bs-toggle="&lt;/td&gt;&lt;td&gt;&lt;/td&gt;&lt;td&gt;&lt;/td&gt;&lt;td&gt;18&lt;/td&gt;&lt;td&gt;&lt;/td&gt;&lt;td&gt;&lt;/td&gt;&lt;td&gt;path = '/Users/victordesiderio/Documents/GitHub/Page_Web_UCSG/web/static/CSV/unid&lt;/td&gt;&lt;td&gt;&lt;/td&gt;&lt;td&gt;&lt;/td&gt;&lt;td&gt;&lt;/td&gt;&lt;/tr&gt;&lt;tr&gt;&lt;td&gt;&lt;/td&gt;&lt;td&gt;&lt;math&gt;&gt;&lt;/math&gt; logo&lt;/td&gt;&lt;td&gt;&lt;/td&gt;&lt;td&gt;7&lt;/td&gt;&lt;td&gt;&lt;/td&gt;&lt;td&gt;&lt;span class=" navbar-toggler-icon"="" type="button"></button>                                                                                                    |                 |  | 19       |                                                          | $df = pd.read_csv(path, dtype=str)$                           |                                                                                                    |                    |                 |                              |
|                           | $\times$ templates                                                  | $\circ$                              | 8                         | $\frac{2}{b}$ utton>                |                                                                                                    |                 |  | 20       |                                                          | $unidades = df.values.tolist()$                               |                                                                                                    |                    |                 |                              |
| $\mathbb{E}^{\mathbb{C}}$ | ◇ exercise.html U                                                   |                                      | 9<br>10                   |                                     | <div class="collapse navbar-collapse" id="mynavbar"><br/><ul class="navbar-nav me-auto"></ul></div>                                                                                                    |                 |  | 21       |                                                          |                                                               | print("se tiene que renderiar varias notas")                                                          |                    |                 |                              |
|                           | ◇ home_uni.html U                                                   |                                      | 11                        |                                     |                                                                                                    |                 |  | 22       |                                                          |                                                               | return render_template('home.html', unidades = unidades, user = session["usuario"                     |                    |                 |                              |
| A                         |                                                                     | $\mathbf{U}$                         | 12                        | $\langle u  \rangle$                |                                                                                                    |                 |  | 23       |                                                          |                                                               |                                                                                                    |                    |                 |                              |
|                           | ◇ home.html                                                         |                                      | 13                        | <form class="d-flex"></form>        |                                                                                                    |                 |  | 24       |                                                          |                                                               | @routes.route("/home_uni/ <uni>", methods=['POST', 'GET'])</uni>                                      |                    |                 |                              |
|                           | O login.html                                                        | $\mathbf{U}$                         | 14                        |                                     | <input class="form-control me-2" placeholder="&lt;/td" type="text"/> <td></td> <td></td> <td>25</td> <td></td> <td>def home_uni(uni):</td> <td></td> <td></td> <td></td> <td></td>                                                                                                    |                 |  | 25       |                                                          | def home_uni(uni):                                            |                                                                                                    |                    |                 |                              |
|                           | o macro.html                                                        | <b>U</b>                             | 15                        |                                     | <button class="btn btn-primary" style="border-color: Wwh&lt;/td&gt;&lt;td&gt;&lt;/td&gt;&lt;td&gt;&lt;/td&gt;&lt;td&gt;26&lt;/td&gt;&lt;td&gt;&lt;/td&gt;&lt;td&gt;print(uni)&lt;/td&gt;&lt;td&gt;&lt;/td&gt;&lt;td&gt;&lt;/td&gt;&lt;td&gt;&lt;/td&gt;&lt;td&gt;&lt;/td&gt;&lt;/tr&gt;&lt;tr&gt;&lt;td&gt;&lt;/td&gt;&lt;td&gt;&lt;math&gt;\circ&lt;/math&gt; register.html&lt;/td&gt;&lt;td&gt;U&lt;/td&gt;&lt;td&gt;16&lt;/td&gt;&lt;td&gt;&lt;math&gt;\frac{2}{10}&lt;/math&gt;&lt;/td&gt;&lt;td&gt;&lt;/td&gt;&lt;td&gt;&lt;/td&gt;&lt;td&gt;27&lt;/td&gt;&lt;td&gt;&lt;/td&gt;&lt;td&gt;&lt;/td&gt;&lt;td&gt;&lt;/td&gt;&lt;td&gt;&lt;/td&gt;&lt;td&gt;&lt;/td&gt;&lt;td&gt;&lt;/td&gt;&lt;/tr&gt;&lt;tr&gt;&lt;td&gt;&lt;/td&gt;&lt;td&gt;e routes.py&lt;/td&gt;&lt;td&gt;&lt;math&gt;\cup&lt;/math&gt;&lt;/td&gt;&lt;td&gt;17&lt;/td&gt;&lt;td&gt;&lt;math&gt;\frac{1}{2}&lt;/math&gt;&lt;/td&gt;&lt;td&gt;&lt;/td&gt;&lt;td&gt;&lt;/td&gt;&lt;td&gt;&lt;/td&gt;&lt;td&gt;28&lt;/td&gt;&lt;td&gt;&lt;/td&gt;&lt;td&gt;&lt;/td&gt;&lt;td&gt;return render_template('home_uni.html', user = session[" td="" usuario"])<=""><td></td><td></td><td></td></button> |                 |  |          |                                                          |                                                               |                                                                                                    |                    |                 |                              |
|                           | e setting.py                                                        | $\mathbf{U}$                         | 18                        | $<$ /div>                           |                                                                                                    |                 |  | 29       |                                                          |                                                               |                                                                                                    |                    |                 |                              |
|                           | test.py                                                             | U                                    | 19                        | $\lt$ /nav>                         |                                                                                                    |                 |  | 30<br>31 | $def$ $ex$ e $(uni)$ :                                   |                                                               | @routes.route("/exe/ <uni>", methods=['POST', 'GET'])</uni>                                           |                    |                 |                              |
|                           |                                                                     | U                                    | 20                        |                                     |                                                                                                    |                 |  | 32       | print(uni)                                               |                                                               |                                                                                                    |                    |                 |                              |
|                           | test2.py                                                            |                                      | 21                        | <section class="mt-2"></section>    |                                                                                                    |                 |  | 33       |                                                          | $e$ jem = """#include <iostream></iostream>                   |                                                                                                    |                    |                 |                              |
|                           | # main.py                                                           | M                                    | 22                        | <div class="row"></div>             |                                                                                                    |                 |  | 34       |                                                          | using namespace std;                                          |                                                                                                    |                    |                 |                              |
|                           |                                                                     |                                      | 23                        | <div class="col-lg-3"></div>        |                                                                                                    |                 |  | 35       | int main() $\{$                                          |                                                               |                                                                                                    |                    |                 |                              |
|                           |                                                                     |                                      | 24<br>25                  |                                     | <div class="card" hello="" style="border-radius: 20px; margin-left:&lt;/td&gt;&lt;td&gt;&lt;/td&gt;&lt;td&gt;&lt;/td&gt;&lt;td&gt;36&lt;/td&gt;&lt;td&gt;&lt;/td&gt;&lt;td&gt;cout &lt;&lt; " td="" world!";<=""><td></td><td></td><td></td><td></td></div>                                                                                                    |                 |  |          |                                                          |                                                               |                                                                                                    |                    |                 |                              |
|                           |                                                                     |                                      | 26                        |                                     | <div class="card-body"><br/><h5 class="card-title">Últimas preguntas</h5></div>                                                                                                    |                 |  | 37       | return 0;                                                |                                                               |                                                                                                    |                    |                 |                              |
|                           |                                                                     |                                      | 27                        |                                     | <ul class="list-group"></ul>                                                                                                    |                 |  | 38       | 3mm                                                      |                                                               |                                                                                                    |                    |                 |                              |
|                           |                                                                     |                                      | 28                        |                                     | <li class="list-group-item">¿Cómo puedo cenrar un ele</li>                                                                                                    |                 |  | 39       |                                                          |                                                               | return render_template('exercise.html', user = session["usuario"], ejem = ejem)                       |                    |                 |                              |
|                           |                                                                     |                                      | 29                        |                                     | <li class="list-group-item">¿Cómo puedo centrar un el</li>                                                                                                    |                 |  | 40       |                                                          |                                                               |                                                                                                    |                    |                 |                              |
|                           |                                                                     |                                      | 30                        |                                     | <li class="list-group-item">¿Cómo puedo centrar un el</li>                                                                                                    |                 |  | 41       |                                                          |                                                               |                                                                                                    |                    |                 |                              |
|                           |                                                                     |                                      | 31                        | $\le$ /ul>                          |                                                                                                    |                 |  | 42       |                                                          | @routes.route("/logout")                                      |                                                                                                    |                    |                 |                              |
|                           |                                                                     |                                      | 32                        | $\frac{2}{d}$                       |                                                                                                    |                 |  | 43       | $def$ $logout()$ :                                       |                                                               |                                                                                                    |                    |                 |                              |
|                           |                                                                     |                                      | 33                        | $<$ /div-                           |                                                                                                    |                 |  | 44       |                                                          | return redirect(url_for('routes.login'))                      |                                                                                                    |                    |                 |                              |
|                           |                                                                     |                                      | 34                        |                                     | <div card-body"="" class="card my-2" style="border-radius: 20px; margin-l&lt;/td&gt;&lt;td&gt;&lt;/td&gt;&lt;td&gt;&lt;/td&gt;&lt;td&gt;45&lt;br&gt;46&lt;/td&gt;&lt;td&gt;&lt;/td&gt;&lt;td&gt;&lt;/td&gt;&lt;td&gt;&lt;/td&gt;&lt;td&gt;&lt;/td&gt;&lt;td&gt;&lt;/td&gt;&lt;td&gt;&lt;/td&gt;&lt;/tr&gt;&lt;tr&gt;&lt;td&gt;&lt;/td&gt;&lt;td&gt;&lt;/td&gt;&lt;td&gt;&lt;/td&gt;&lt;td&gt;35&lt;/td&gt;&lt;td&gt;&lt;/td&gt;&lt;td&gt;&lt;div class="></div>                                                                                                    |                 |  | 47       |                                                          |                                                               |                                                                                                    |                    |                 |                              |
| $^{\circledR}$            |                                                                     |                                      | 36                        |                                     | <h5 class="card-title">Lecciones</h5>                                                                                                    |                 |  | 48       |                                                          |                                                               | # Consultas o registros a nivel de base o dataframe                                                   |                    |                 |                              |
|                           |                                                                     |                                      | 37                        |                                     | <ul class="list-group"></ul>                                                                                                    |                 |  | 49       |                                                          |                                                               |                                                                                                    |                    |                 |                              |
| ens<br>Sos                | > ESQUEMA                                                           |                                      | 38                        |                                     | <li class="list-group-item">Leccion unidad 1</li>                                                                                                    |                 |  | 50       |                                                          |                                                               | @routes.route("/crear_usuario", methods=['POST', 'GET'])                                              |                    |                 |                              |
|                           | > LÍNEA DE TIEMPO                                                   |                                      | 39                        |                                     | <li class="list-group-item">Leccion unidad 2</li><br>11 class-"Itet acous those is contagged to the                                                                                                    |                 |  | 51       |                                                          | def crear_usuario():                                          |                                                                                                    |                    |                 |                              |
|                           | $\beta$ main* $\odot$ 1 $\downarrow$ 0 $\uparrow$ 0 0 $\triangle$ 0 |                                      |                           |                                     |                                                                                                    |                 |  |          |                                                          |                                                               | Lín. 30, col. 14 Espacios: 4 UTF-8 LF ( $\frac{1}{6}$ Python 3.9.6 64-bit $\overrightarrow{R}$ $\Box$ |                    |                 |                              |

Nota: Se visualiza el desarrollo de la página web para la creación de objetos de aprendizaje.

#### **5.4 Desarrollo de Página Web**

Se elige Python Anywhere ya que es una plataforma en línea que proporciona un entorno de desarrollo integrado (IDE) y un servidor de alojamiento para aplicaciones web desarrolladas en Python.

#### **5.4.1 Herramienta de Desarrollo PythonAnywhere**

PythonAnywhere es una opción conveniente y eficiente para desarrollar y alojar aplicaciones web en Python. Proporciona una plataforma lista para usar, sin la necesidad de configurar y administrar servidores por tu cuenta, lo que te permite centrarte en el desarrollo de tu aplicación.

- **Acceso desde cualquier lugar:** Puedes acceder a tu cuenta de PythonAnywhere y a tus aplicaciones desde cualquier dispositivo con conexión a Internet. Esto te permite trabajar en tus proyectos desde cualquier lugar y en cualquier momento.
- **Configuración simplificada:** PythonAnywhere se encarga de la configuración y administración del servidor, lo que te permite centrarte en el desarrollo de tu aplicación sin tener que preocuparte por la configuración de servidores o la infraestructura subyacente.
- **Fácil implementación de aplicaciones web:** PythonAnywhere facilita la implementación de aplicaciones web desarrolladas en Python. Proporciona servidores web preconfigurados y herramientas para cargar y ejecutar tu aplicación sin problemas.
- **Flexibilidad en los planes de precios:** PythonAnywhere ofrece diferentes planes de precios para adaptarse a tus necesidades. Desde planes gratuitos con

funcionalidades limitadas hasta planes premium con mayor capacidad y recursos, puedes elegir la opción que mejor se ajuste a tus requerimientos y presupuesto.

- **Integración con otras tecnologías:** PythonAnywhere no solo es compatible con Python, sino que también ofrece soporte para otras tecnologías y frameworks web populares como Django, Flask y Bottle. Esto te permite desarrollar aplicaciones web utilizando tus herramientas y frameworks favoritos.
- **Comunidad y soporte:** PythonAnywhere cuenta con una comunidad activa de usuarios y ofrece soporte técnico para ayudarte en caso de problemas o dudas. También tienen una amplia documentación y tutoriales que te guiarán en el uso de la plataforma.

#### **Figura 7** *Acceso a la plataforma*

*Acceso a la plataforma*

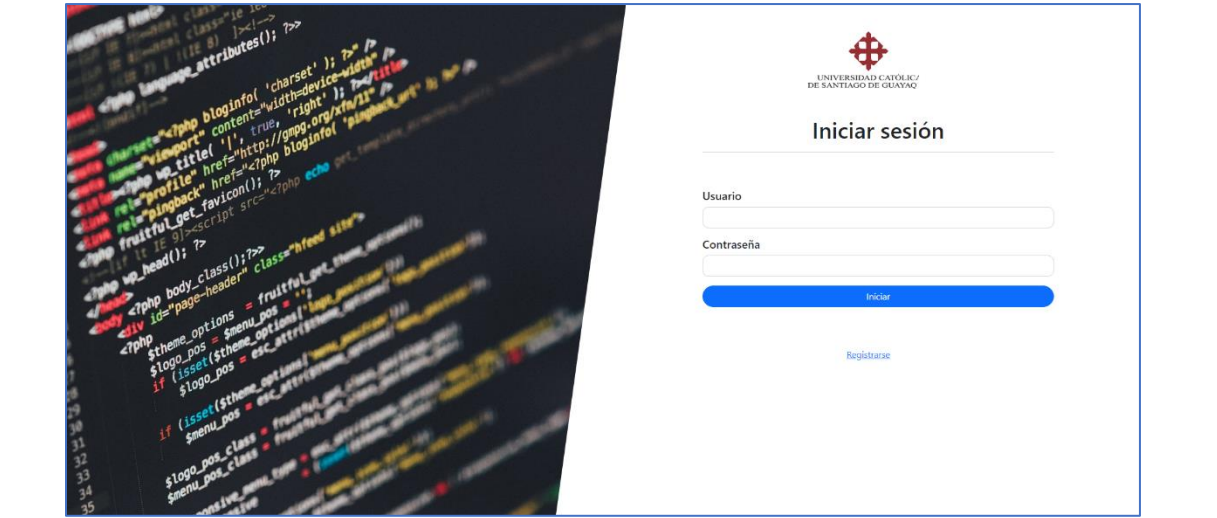

**Nota**: Por medio de esta página los estudiantes tendrán acceso a las diferentes actividades a realizar.

#### **Figura 8** *Secciones de páginas de las diferentes actividades a desarrollar*

*Secciones de páginas de las diferentes actividades a desarrollar*

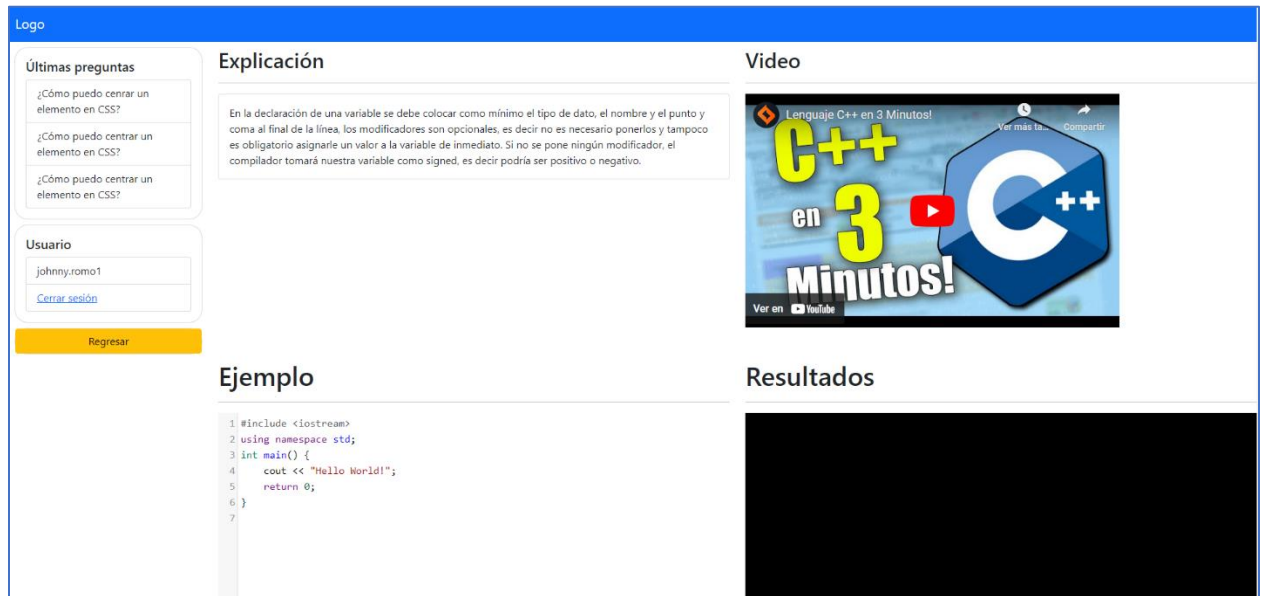

**Nota**: Por medio de esta página los estudiantes tendrán acceso a las diferentes actividades a realizar.

## **5.4.2 Costo/Beneficio**

En esta sección se muestra a detalles los costos que se ha invertido para lograr ejecutar la

propuesta técnica, y el beneficio sobre el conocimiento amplificado que los estudiantes tendrán.

# *Tabla 5 Costos y beneficios para el desarrollo e implementación.*

*Costos y beneficios para el desarrollo e implementación*

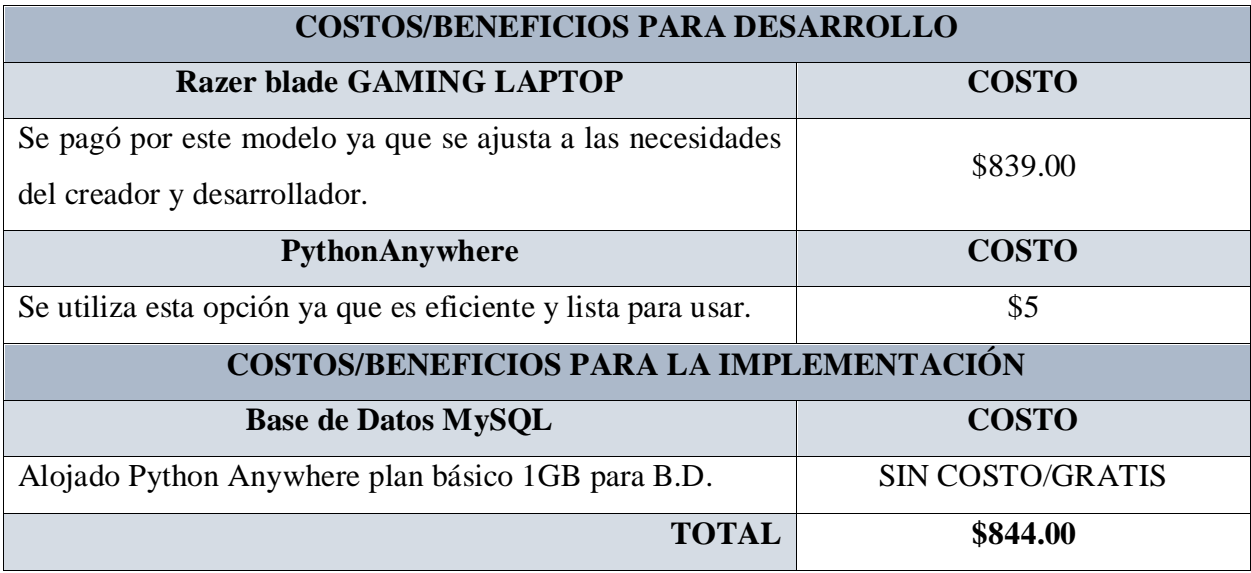

Características del dispositivo que fue utilizado para el desarrollo del proyecto:

## **Tabla 6**

*especificaciones Técnicas*

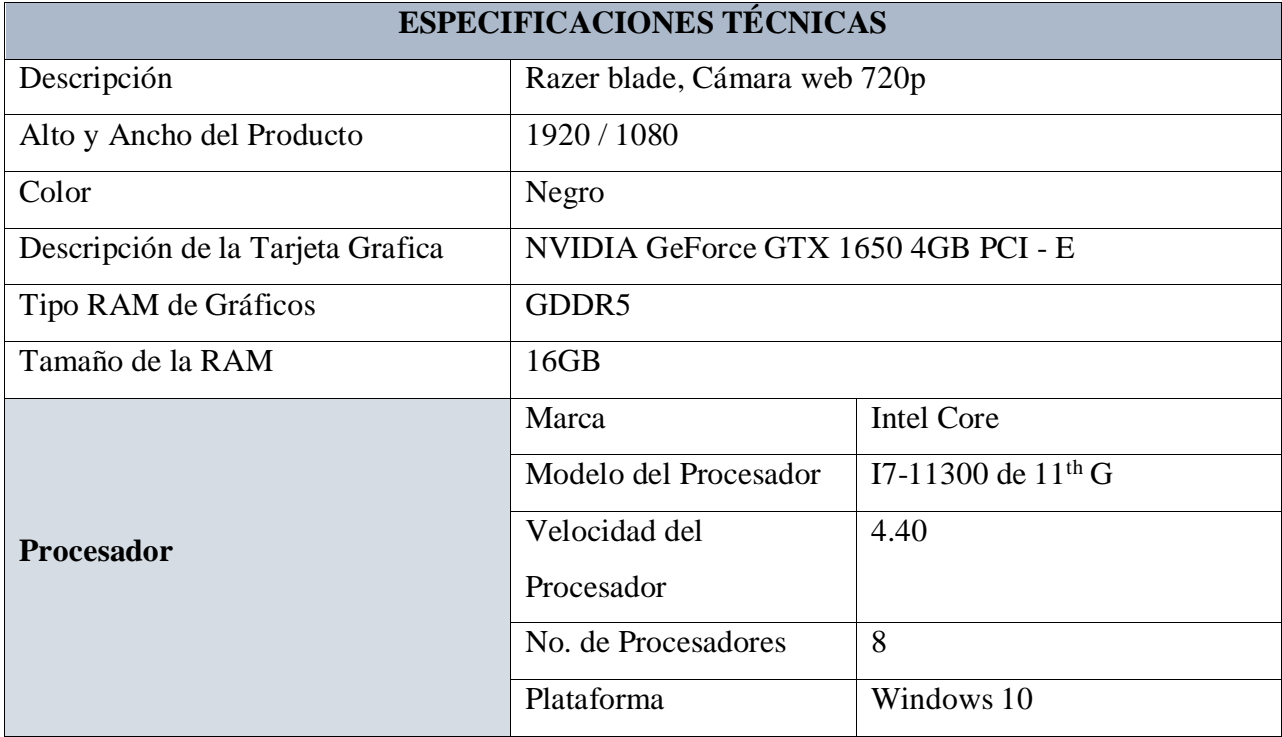

## **Conclusiones**

Realizar un levantamiento de información adecuado sobre el pénsum de la materia de fundamentos de programación, así como investigar sobre los diferentes conceptos y tecnologías referente a objetos de aprendizaje y herramientas tecnológicas, permitieron establecer los lineamientos para el desarrollo del proyecto y a su vez fue una experiencia valiosa para mí como estudiante, ya que me brinda la oportunidad de adquirir habilidades técnicas y creativas, así como de desarrollar un proyecto tangible y concreto.

Al realizar las entrevistas al personal docente tiempo completo de la carrera de computación y que pertenecen al área de programación, se pudo identificar las técnicas que utilizan para sus clases de manera presencial y en la plataforma virtual, lo que ayudo a establecer que tipos de objetos de aprendizaje se implementaron en el prototipo propuesto; esta actividad permitió mejorar mis habilidades de comprensión al realizar este tipo de levantamiento de información.

Al investigar sobre diferentes herramientas tecnológicas, se analizó cual era la herramienta más adecuada para el proyecto, por lo que se eligió el lenguaje Python, el cual es un lenguaje de programación ampliamente utilizado, orientado a objetos, dinámico y que puede ser utilizado para programar con propósitos generales, además de ser fácil para instalar, desplegar, gratuito, abierto y multiplataforma, lo que permitió desarrollar el sitio web e implementar ejemplos de objetos de aprendizaje, que permitieron cumplir con el alcance propuesto del proyecto.

Por el ultimo, al realizar y finalizar este proyecto se ha contribuido con un prototipo de herramienta tecnológica que puedan utilizar los estudiantes de la materia de Fundamentos de Programación en la carrera de Ingeniería de Ciencias de la Computación de la UCSG, para que puedan complementar conceptos y prácticas que les permitan desarrollar habilidades sólidas en programación y a prepararse de manera efectiva para su futura carrera en el campo de la informática.

## **Recomendaciones**

Con los avances tecnológicos y nuevas herramientas de enseñanza aprendizaje se sugiere realizar actualizaciones periódicas en los objetos de aprendizajes integrados en el sitio web con el fin de ser más interactivo para los estudiantes fomentando un ambiente de aprendizaje colaborativo y brindar oportunidades para que los estudiantes participen activamente en su proceso educativo, dentro de las herramientas que actualmente se podrían complementar a las ya propuestas son:

- **Chats en tiempo real**: Organizar sesiones de chat en vivo donde los estudiantes puedan hacer preguntas y recibir respuestas instantáneas. Esto fomentará la interacción en tiempo real y resolverá dudas de manera inmediata.
- **Actividades interactivas:** Incorporar actividades interactivas como cuestionarios, juegos educativos y ejercicios prácticos en la plataforma. Estas actividades mantendrán el interés de los estudiantes y les permitirán aplicar lo que han aprendido.

También se recomienda no limitarse a los objetos de aprendizaje que se conocen o son los que más se utilizan en la plataforma virtual actual que usa la UCSG, se pueden añadir otros elementos de acuerdo con las mejores prácticas que otras instituciones de educación superior o personas capacitadas han implementado en el uso de estas herramientas para los procesos de enseñanza aprendizaje.

Y por último considerar la seguridad que requiere la página una vez que esta se encuentre habilitada para los estudiantes de la carrera**,** como por ejemplo que tenga un certificado digital SSL**,** ya que actualmente la página tiene seguridad encriptada bycript lo cual no garantiza la seguridad necesaria para los estudiantes y personal que administre la página web.

# **Bibliografía**

*Área Tecnologia*. (s.f.). Obtenido de SOFTWARE: https://www.areatecnologia.com/informatica/que-es-software.html

Aws. (2023). *¿Qué es Java?* . Obtenido de Amazon: https://aws.amazon.com/es/what-is/java/

- aws. (2023). *amazon*. Obtenido de ¿Qué es JavaScript?: https://aws.amazon.com/es/whatis/javascript/
- aws. (2023). *Amazon*. Obtenido de ¿Qué es Python?: https://aws.amazon.com/es/what-is/python/
- *Biblioweb*. (s.f.). Obtenido de Objetos de Aprendizaje [Repositorio]: http://www.biblioweb.tic.unam.mx/libros/repositorios/objetos\_aprendizaje.htm
- Cappola, M. (21 de Enero de 2023). *Blog.Hubspot*. Obtenido de ¿Qué es una plataforma digital?: https://blog.hubspot.es/website/que-es-plataforma-digital
- CPEIP Colegio Hebreo, D. J. (2023). *Educrea* . Obtenido de Estrategias Metodológicas: https://educrea.cl/estrategias-metodologicas/
- Delgado, D. O. (29 de Marzo de 2017). *Qué es C#: Introducción*. Obtenido de Openwebinars: https://openwebinars.net/blog/que-es-c-introduccion/
- dondominio. (2023). *Dondominio*. Obtenido de ¿Qué es un subdominio?: https://www.dondominio.com/es/help/116/que-es-subdominio/
- *Edix*. (20 de Junio de 2022). Obtenido de ¿Qué es ul algoritmo? [Artículo]: https://www.edix.com/es/instituto/que-es-algoritmo/
- *Educacion.Gob.ec*. (2021). Obtenido de Ecuador mejora su sistema educativo en los útimos 7 años: https://educacion.gob.ec/ecuador-mejoro-su-sistema-educativo-en-los-ultimos-7 anos/
- educaweb. (2023). *Educaweb*. Obtenido de Programador informático: https://www.educaweb.com/profesion/programador-informatico-56/
- *El Visitante Digital*. (23 de Diciembre de 2020). Obtenido de Tecnología en la actualidad: https://elvisitantedigital.com/tecnologia-en-la-actualidad/
- Esteban, E. V. (s.f.). *informatica.uv.es.* Obtenido de Lenguaje C: https://informatica.uv.es/estguia/ATD/apuntes/laboratorio/Lenguaje-C.pdf
- Global, G. (s.f.). *GCF Global* . Obtenido de Creación de sitios web: Tipos de sitios web: https://edu.gcfglobal.org/es/creacion-de-sitios-web/tipos-de-sitios-web/1/#
- Gómez, I. (06 de Octubre de 2021). *Crehana* . Obtenido de ¿Cuál es la diferencia entre página web y sitio web?: https://www.crehana.com/blog/transformacion-digital/diferenciapagina-sitio-web/
- Guerra, J. (2020). *Revista dilemas contemporáneos: educación, política y valores, 2(77), 1-2.* Obtenido de El constructivismo en la educación y el aporte de la teoría sociocultural de Vygotsky para comprender la construcción del conocimiento en el ser humano.: https://dilemascontemporaneoseducacionpoliticayvalores.com/index.php/dilemas
- Hill, M. G. (02 de Enero de 2006). *¿QUÉ ES UNA COMPUTADORA? Introducción a la ciencia de la computación y a la programación [Documento pdf].* Obtenido de mheducation: https://www.mheducation.es/bcv/guide/capitulo/844814645X.pdf
- KIO. (2023). *Kionetworks* . Obtenido de ¿Qué son y para qué sirven los protocolos de comunicación de redes?: https://www.kionetworks.com/blog/data-center/protocolos-decomunicaci%C3%B3n-de-redes
- Madrid, C. (2023). *Emprendelo, La Suma de Todos. Comunidad Madrid.* Obtenido de ¿Qué es una web?:

https://www.madrid.org/cs/StaticFiles/Emprendedores/GuiaEmprendedor/tema7/F49\_7.9 \_WEB.pdf

México, U. N. (s.f.). *LENGUAJE DE PROGRAMACIÓN VISUAL BASIC .NET* . Obtenido de Cursosenlinea:

https://cursosenlinea.tic.unam.mx/sl/Temarios/Lenguaje\_de\_programacion\_VISUAL\_B ASIC\_.NET.html

- Microsoft. (s.f.). *Support.microsoft*. Obtenido de ¿Qué es SharePoint?: https://support.microsoft.com/es-es/office/-qu%C3%A9-es-sharepoint-97b915e6-651b-43b2-827d-fb25777f446f
- Millán, M. J. (26 de Septiembre de 2018). *¿Para qué sirve la metodología cualitativa? ¿En qué casos debemos utilizarla?* Obtenido de ISDFundación: https://isdfundacion.org/2018/09/26/la-finalidad-de-la-metodologia-cualitativa/
- ProFuturo. (10 de Agosto de 2022). *ProFuturo*. Obtenido de Pensamiento Computacional [Artículo]: https://profuturo.education/observatorio/tendencias/ensenar-a-programar-enlas-escuelas-necesidad-o-

lujo/#:~:text=La%20programaci%C3%B3n%20ayuda%20a%20desarrollar,y%20de%20r esoluci%C3%B3n%20de%20problemas.

- Roberto Jose Zurita del Pozo, O. O. (2016). Los beneficios del uso de las aplicaciones moviles en las instituciones educativas públicas. *Revista Atlante: Cuadernos de Educación y Desarrollo*.
- Robledano, A. (22 de Julio de 2019). *Qué es C++: Características y aplicaciones* . Obtenido de Openwebinars: https://openwebinars.net/blog/que-es-cpp/
- Salinas, D. (30 de Marzo de 2023). *Wix*. Obtenido de Cómo crear una página web: Guía paso a paso: https://es.wix.com/blog/2019/04/guia-para-crear-paginas-web/
- Solera, S. (27 de Abril de 2022). *occamagenciadigital* . Obtenido de Las 8 metodologías de desarrollo: https://www.occamagenciadigital.com/blog/las-mejores-metodologias-paraun-correcto-desarrollo-de-software

STVDIO. (2012). *delindecsa*. Obtenido de https://www.delindecsa.com/

- UCSG. (2023). *ucsg*. Obtenido de Ingeniería en Ciencias de la Computación: https://www.ucsg.edu.ec/ing/c001387/#inegres
- *Universidad Pav.* (s.f.). Obtenido de CONCEPTOS DE METODOLOGÍA, MÉTODO Y HERRAMIENTAS METODOLÓGICAS: http://www.universidadupav.edu.mx/documentos/BachilleratoVirtual/Contenidos\_PE\_U PAV/3Trimestre/MEIN%201/unidad2/tema1.pdf
- upanama. (s.f.). *Universidad de Panamá*. Obtenido de ¿Qué es un Sitio Web?: https://upanama.educativa.org/archivos/repositorio/6000/6126/html/3\_qu\_es\_.htm
- *USFQ*. (2023). Obtenido de Ingeniería en Ciencias de la Computación: https://www.usfq.edu.ec/es/carreras-de-pregrado/ingenieria-en-ciencias-de-lacomputacion#:~:text=La%20carrera%20de%20Computaci%C3%B3n%20se,herramienta s%20de%20software%20y%20aplicaciones.
- Velázquez, A. (29 de mayo de 2023). *Questionpro* . Obtenido de ¿Qué es la Investigación Exploratoria?: https://www.questionpro.com/blog/es/investigacion-exploratoria/
- Vico, F. ". (12 de Abril de 2022). *The conversation*. Obtenido de ¿A qué edad hay que aprender a programar?: https://theconversation.com/a-que-edad-hay-que-aprender-a-programar-176205

Wix. (2023). *Wix*. Obtenido de Líderes en creación de Páginas Web: https://es.wix.com/about/us *Wordpress*. (s.f.). Obtenido de Creación de Página webs: https://wordpress.com/es/free/ *www.kimaldi.com*. (31 de 10 de 2017). Obtenido de https://www.kimaldi.com/blog/biometria/reconocimiento\_facial/

Wylie, N. (27 de Diciembre de 2021). *ispring* . Obtenido de Objetos de Aprendizaje: https://www.ispring.es/blog/objetos-de-aprendizaje

### **Anexos**

# **9.1 Resultados de encuestas**

**Pregunta 1:** ¿Usted posee conocimiento básico sobre la materia de fundamentos de programación?

o Si

o No

#### **Figura 9** *Análisis de Pregunta 1*

*Análisis de Pregunta 1*

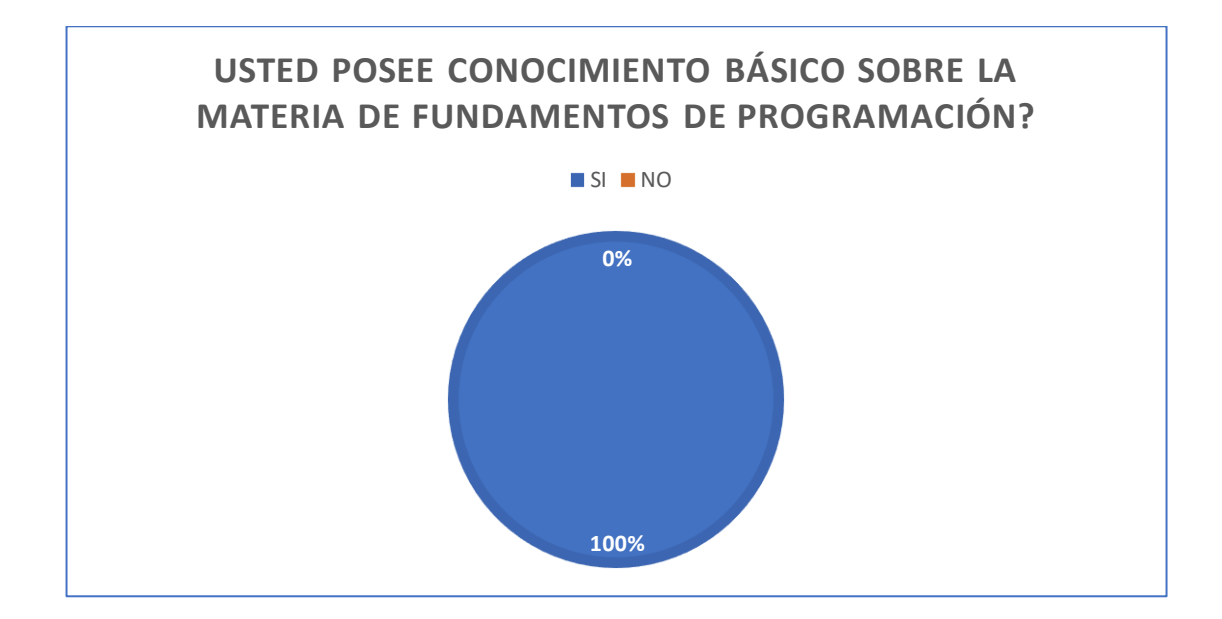

**Nota**: Elaborado por el Autor en (Excel, 2021)

**Análisis** De la encuesta realizada referente a la pregunta 1, se obtuvieron los siguientes resultados, en el cual el 71% si posee conocimiento básico sobre la materia fundamentos de programación y el 29% no tienen conocimientos. *Análisis de Pregunta 2*

**Pregunta 2:** ¿Usted adicionalmente de recibir clases de programación, ha tenido que revisar videos o algún material extra para poder complementar sus conocimientos vistos en clases?

o Si

o No

#### **Figura 10**

*Análisis de Pregunta 2*

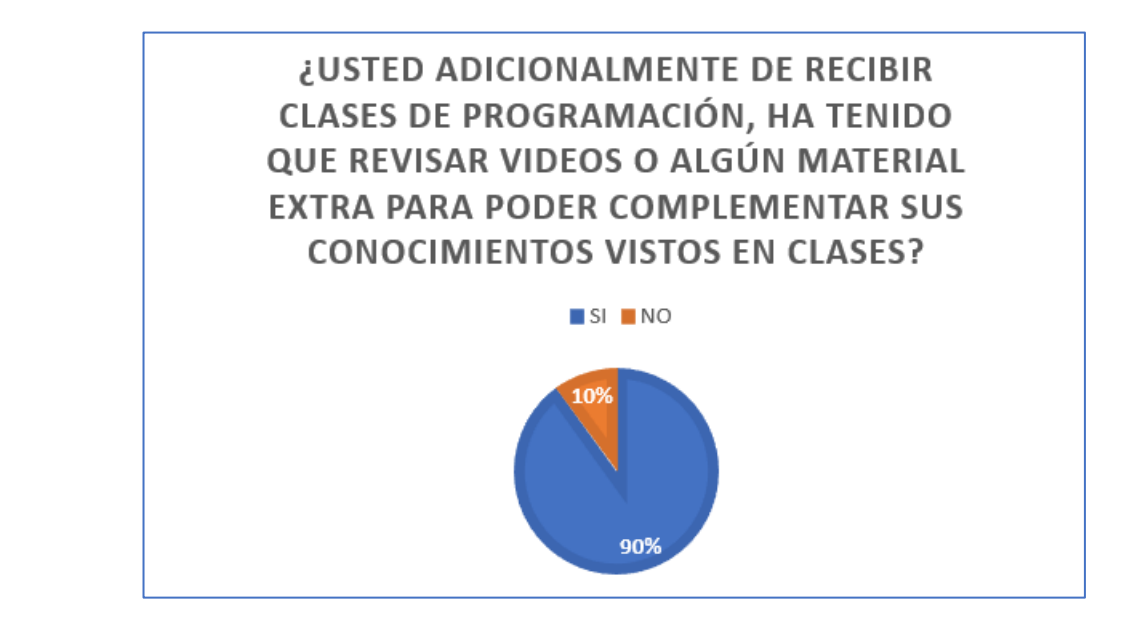

**Nota**: Elaborado por el Autor en (Excel, 2021)

Análisis. De la encuesta realizada referente a la pregunta 2, se obtuvieron los siguientes resultados, en el cual el 90% si revisa contenido adicional para complementar sus conocimientos y el 10% no acceden a revisar materiales adicionales.

Pregunta 3: ¿Conoce el término de objetos de aprendizaje?

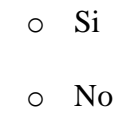

## **Figura 11** *Análisis de Pregunta 3*

*Análisis de Pregunta 3*

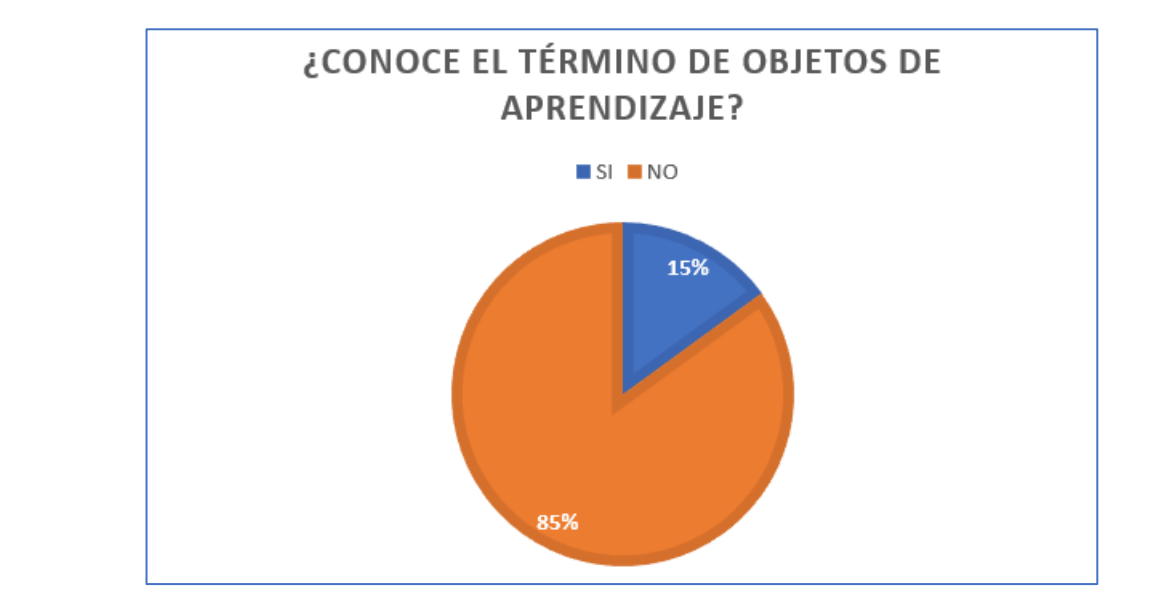

**Nota**: Elaborado por el Autor en (Excel, 2021)

Análisis: De la encuesta realizada referente a la pregunta 3, se obtuvieron los siguientes resultados, en el cual el 85% no conocen los términos de "objetos de aprendizaje" y el 15% si los conocen. **Figura 5130** *Análisis de Pregunta 4*

**Pregunta 4:** ¿Está de acuerdo que la Universidad cuente con un material adicional de estudios para mejorar sus conocimientos y aprendizaje sobre la materia fundamentos de programación?.

o Si o No **Figura 5133** *Análisis de Pregunta 5*

#### **Figura 12**

*Análisis de Pregunta 4*

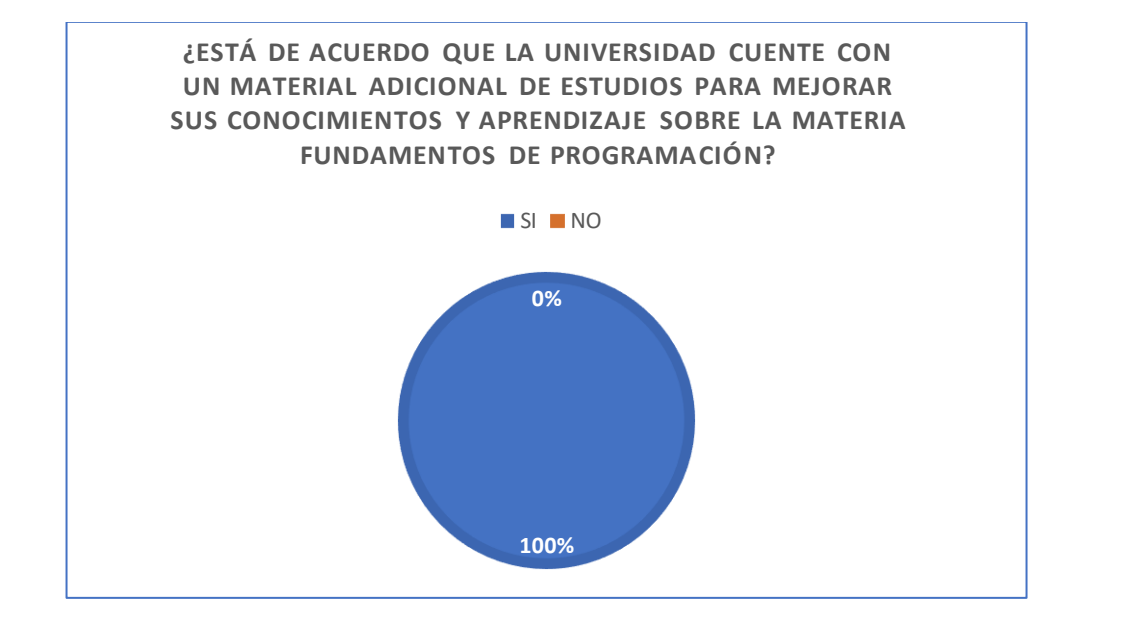

**Nota**: Elaborado por el Autor en (Excel, 2021)

Análisis: De la encuesta realizada referente a la pregunta 4, se obtuvieron los siguientes resultados, en el cual el 100% si está de acuerdo en que se implemente una página con objetos de aprendizaje. **Figura 5858** *Análisis de Pregunta 5*

**Pregunta 5:** ¿Ha utilizado algún objeto de aprendizaje?, indique cuál (opción múltiple)

- o Actividades *Análisis de Pregunta 5*
	- o Foros
- o Conceptos/definiciones **Figura 5861** *Análisis de Pregunta 6*
	- o Retroalimentación
	- o N/A

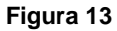

*Análisis de Pregunta 5*

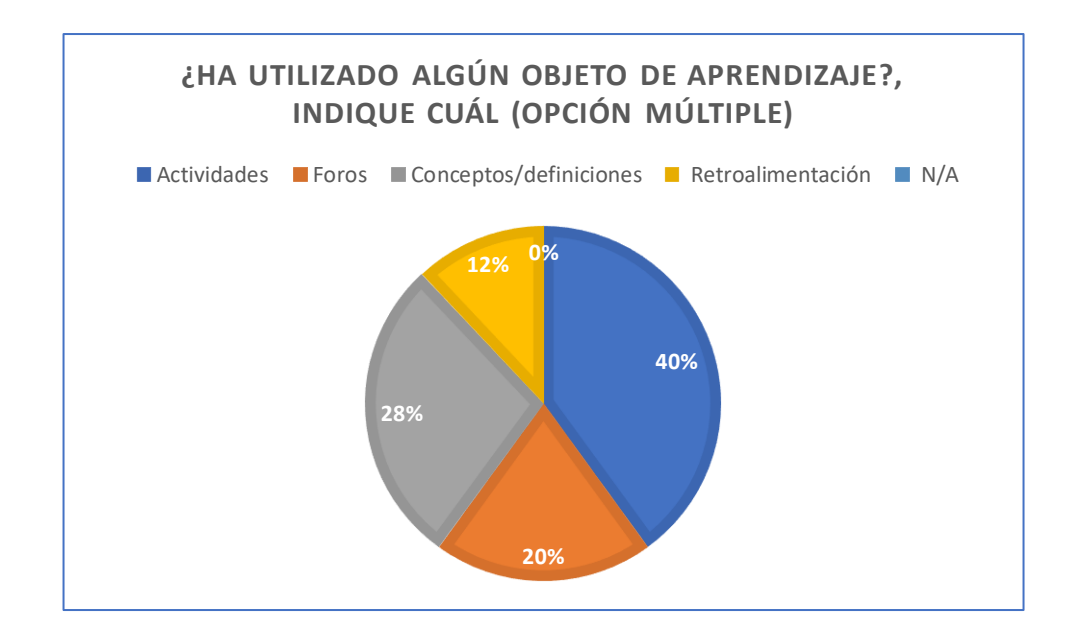

**Nota**: Elaborado por el Autor en (Excel, 2021)

Análisis: De la encuesta realizada referente a la pregunta 5, se obtuvieron los siguientes resultados, en el cual el 50% ha utilizado actividades, el 28% conceptos Y/o definiciones, el 20% ha utilizado foros, el 12% retroalimentaciones y el 0% está en N/A.

**Pregunta 6:** Seleccione cuál o cuáles de las siguientes opciones le gustaría que formen parte de la página web para mejorar tu proceso de aprendizaj<mark>e:</mark>

- o Contenido multimedia
- o Ejercicios/Test **Figura 6589** *Propuesta Técnica* 
	- o Prácticas de códigos
- o Material de lectura
- o Otros \_\_\_\_\_\_\_\_\_\_\_\_\_\_\_\_\_\_\_\_\_

#### **Figura 14** *Análisis de Pregunta 6*

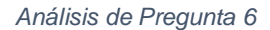

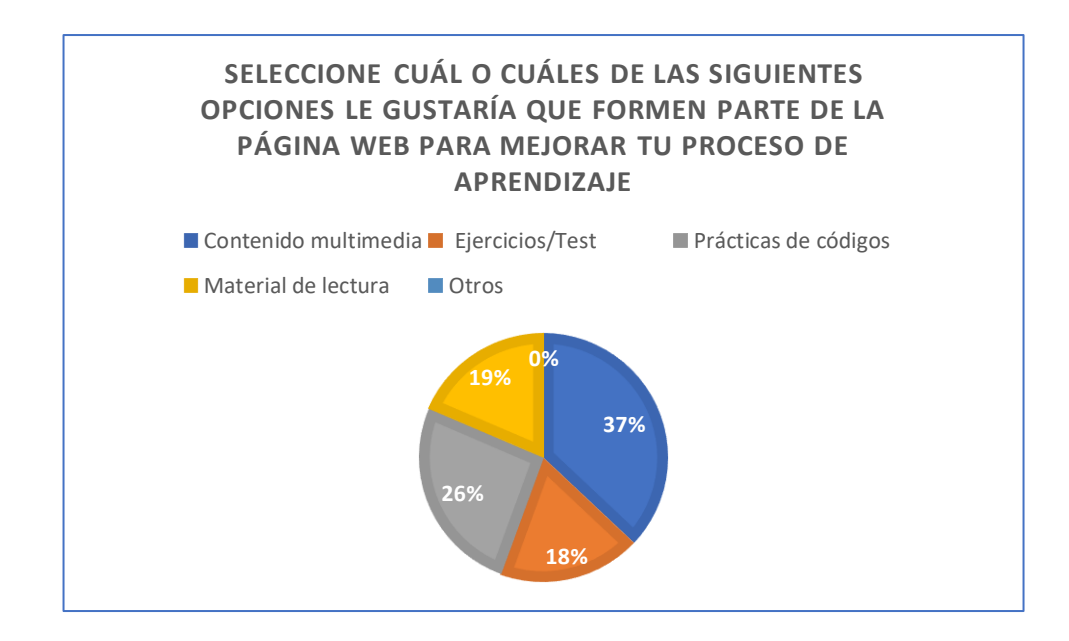

**Nota**: Elaborado por el Autor en (Excel, 2021)

Análisis.: De la encuesta realizada referente a la pregunta 6, se obtuvieron los siguientes resultados, en el cual el 37% desea contenido multimedia, el 26% prácticas de códigos, el 19% material de lectura, el 18% ejercicios/test y el 0% está en otros.

## **9.2 Entrevista**

Se realiza las siguientes preguntas al Ingeniero Galo Cornejo, lo cual responde de la siguiente manera:

 **¿Qué opinión tiene sobre la idea de incorporar objetos de aprendizaje de la materia fundamentos de programación en el currículo educativo del primer ciclo?**

El proyecto es muy interesante.

 **¿Cuáles cree usted que son las habilidades y competencias específicas que los estudiantes puedan desarrollar al utilizar objetos de aprendizaje de la materia fundamentos de programación?**

Sirve demasiado para los nuevos estudiantes que no tienen mucho conocimiento sobre la materia o sobre el entorno de programación, al momento de ser la primera materia de programación, los estudiantes tienen que estar en un entorno amigable y llamativo.

 **¿Cómo evaluaría el impacto de los objetos de aprendizaje de la materia fundamentos de programación en el rendimiento y el compromiso de los estudiantes?**

Es muy importante los objetos de aprendizaje como método adicional de enseñanza porque marca un antes y un después de esto.

 **¿Qué recomendaciones daría usted a otros docentes que deseen implementar los objetos de aprendizaje para la materia fundamentos de programación en sus clases?**

Los profesores tienen las herramientas de aplicar muchos objetos de aprendizaje que el Moodle nos ofrece, pero no lo usan.

 **¿Cuál cree usted que es el valor añadido de utilizar objetos de aprendizaje para la materia fundamentos de programación en comparación con otros recursos educativos tradicionales?**

Para el entorno estudiantes y enseñanza, es un excelente proyecto, me encantaría invitar a los otros docentes que aplicaran objetos de aprendizaje en sus materias.

 **¿Qué tipo de apoyo o formación consideraría usted necesario para que los docentes puedan implementar efectivamente objetos de aprendizaje de la materia fundamentos de programación en sus clases?**

Se debe aplicar en exactamente lo que Moddle no facilita para mejor enseñanza a los estudiantes.

 **¿Qué tipo de actividades o tareas cree usted que se puede diseñar adicionalmente en torno a los objetos de aprendizaje de la materia fundamentos de programación para promover la interacción y el aprendizaje activo de los estudiantes?**

Que los estudiantes puedan programar dentro de la página me parece muy bien, pero ¿qué ofrece la página que un compilador tradicional no?

 **¿Qué estrategias de colaboración entre docentes consideraría usted importante para compartir y mejorar las prácticas de implementación de objetos de aprendizaje de software?**

Se está impartiendo seminarios para los docentes que puedan impartir objetos de aprendizajes en sus aulas de clase.

# **9.3 Manual técnico**

Hay que saber destacar ciertos objetos que tienen que brillar, ponerlo en un entorno que no haya en ninguna otra parte.

En el desarrollo de este aplicativo web se inició eligiendo un lenguaje de desarrollo, y un framework, los cuales ayuden con la estructuración de este nuevo programa. Se optó por la elección de Python para el back end, ya que este proporciona un conjunto amplio de herramientas y bibliotecas las cuales ayudan a una construcción más sólida del proyecto. El framework que se escogió el cual va a ir de la mano con Python, es Flask, ya que es una herramienta practica para la elaboración de una nueva aplicación web, al realizar su instalación es muy ligera con respecto a las funcionalidades que trae, pero esto no es una limitación ya que a medida que el programa crece, se lo puede ir dotando de nuevas funcionalidades con conjuntos grandes de extensiones o también conocidos como plugin, para el front end se va a usar la combinación de las siguientes herramientas

- HTML: Para el maquetado y estructuración de la página, para que este ordenado y sea agradable para el usuario.
- CSS: Nos ayudara para que visualmente el aplicativo web se vea estético y minimalista.
- JavaScript: Nos brindara amplias funcionalidades para la interacción usuario y aplicativo.
- JQuery: Ayudara a usar funciones más sencillas y eficientes.

Para este proyecto también usaremos los blueprints, esta es una herramienta clave que Flask proporciona, para elaborar una estructura organizada, y así poder dividir la aplicación en diferentes módulos, que ayuden a cumplir con los objetivos de este desarrollo.

Para esto usaremos la división estructural, con el fin de separar los modelos, formularios, plantillas y vistas en diferentes módulos, y así tener una aplicación más limpia, sostenible y escalable.

De flask aprovecharemos el enrutamiento, ya que este nos brinda, un decorador (router), cuyo objetivo es el análisis de una petición HTTP. Con el conjunto de todas estas herramientas, se desarrollarán los objetivos principales que debe de cumplir la página, desde validaciones, hasta las ya mencionadas peticiones servidor y cliente.

Para el apartado de la base de datos, se usará MySQL, ya que la aplicación recién está tomando camino, y esta herramienta ofrece su versión libre para descargar, además de ser de código abierto y muy usada por la comunidad de desarrolladores. MySQL y flask son buenas a nivel de compatibilidad, gracias a una librería la cual se llama PYODBC, logrando con esta conectarse a la base de datos con pasos sencillos incluyendo una cadena de conexión.

#### *Ilustración 15*

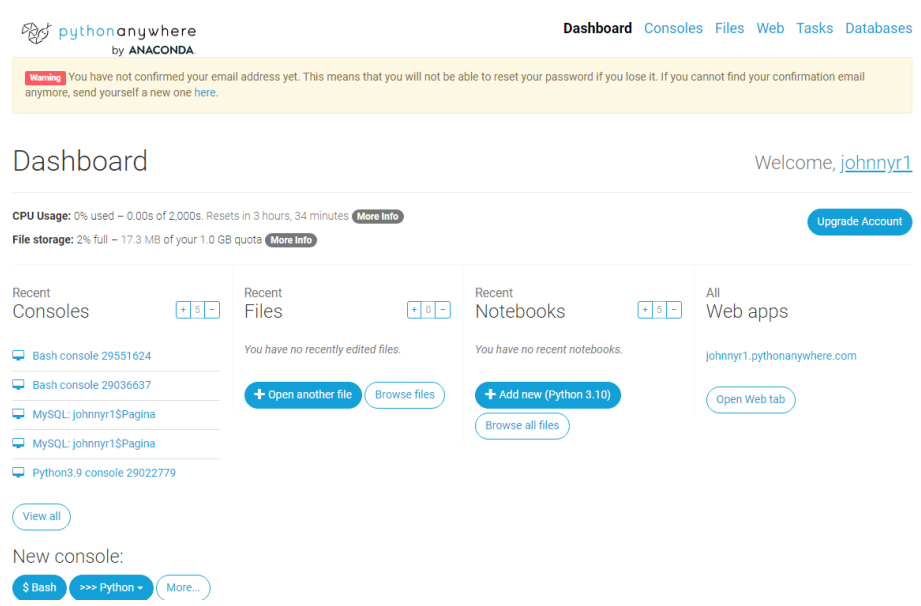
## **9.4 Manual de usuario**

**Diseño e implementación de objetos de aprendizaje para la materia fundamentos de programación de la Carrera Ingeniería en Ciencias Computacionales de la Universidad Católica Santiago de Guayaquil**

Manual de usuario de la página

Versión 1.0

Johnny Romo

# **Introducción**

La página web diseñada para la implementación de los objetos de aprendizaje de la materia Fundamentos de programación de la carrera Ingeniería en ciencias computacionales, está enfocado en la optimización y mejoramiento del rendimiento del estudiante en sus clases.

## **Entrada**

*Ilustración 26*

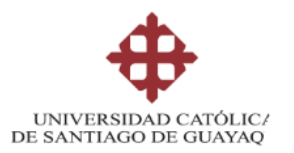

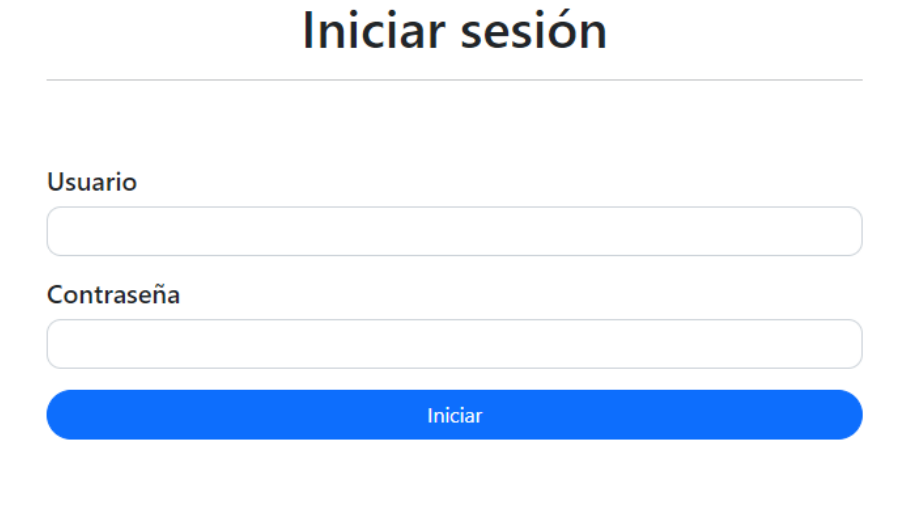

Registrarse

Inicio de sesión y registro, al momento de registrarte te manda un correo de verificación de si el correo existe, después de la verificación de correo, se puede iniciar sesión normalmente y manda al menú de estudiante.

### **Pantalla del home**

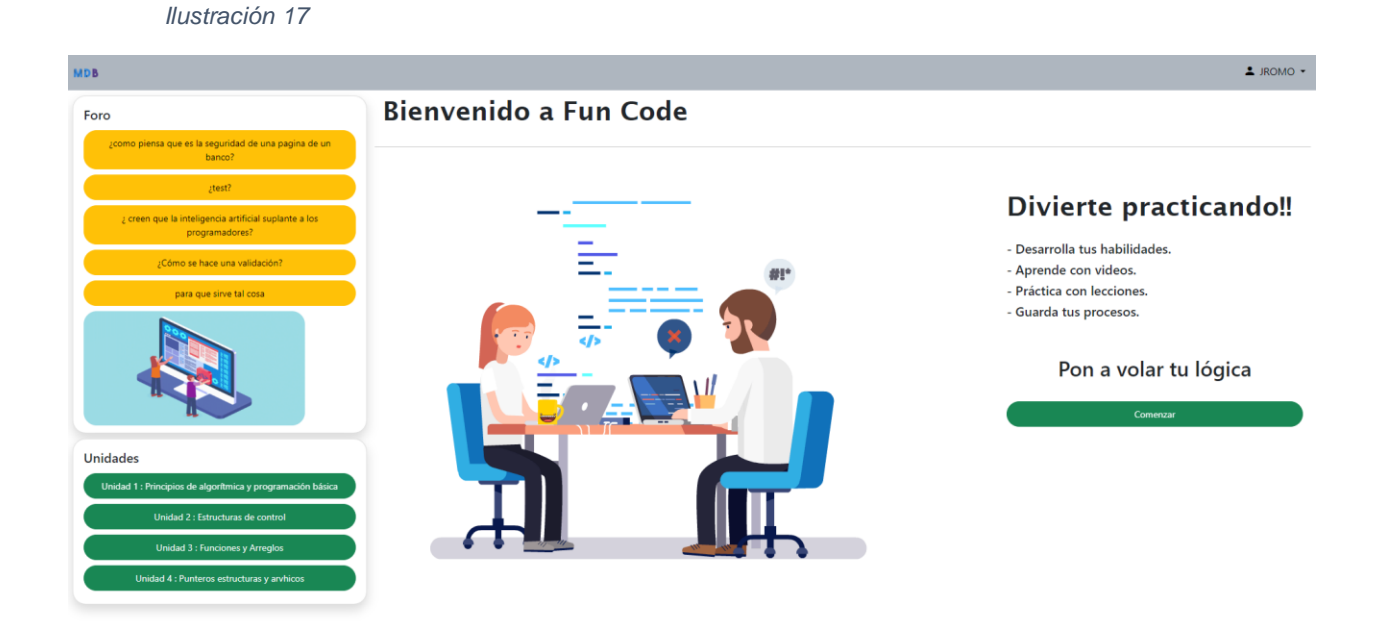

Al momento de iniciar sesión lo mandan al home, donde se puede visualizar las unidades que están disponibles y ya pueden empezar.

Aquí se encontrarán con el foro que es para todos los usuarios por si el admin admite un foro para todos los estudiantes y comenten, también se puede visualizar las lecciones que estarán disponibles la cual solo tendrán 2 intentos por usuario, con un banco de preguntas de 25 por unidad y solo se mostrará al azar 10 preguntas.

#### *Ilustración 18*

## **Ingreso de los subtemas de las unidades**

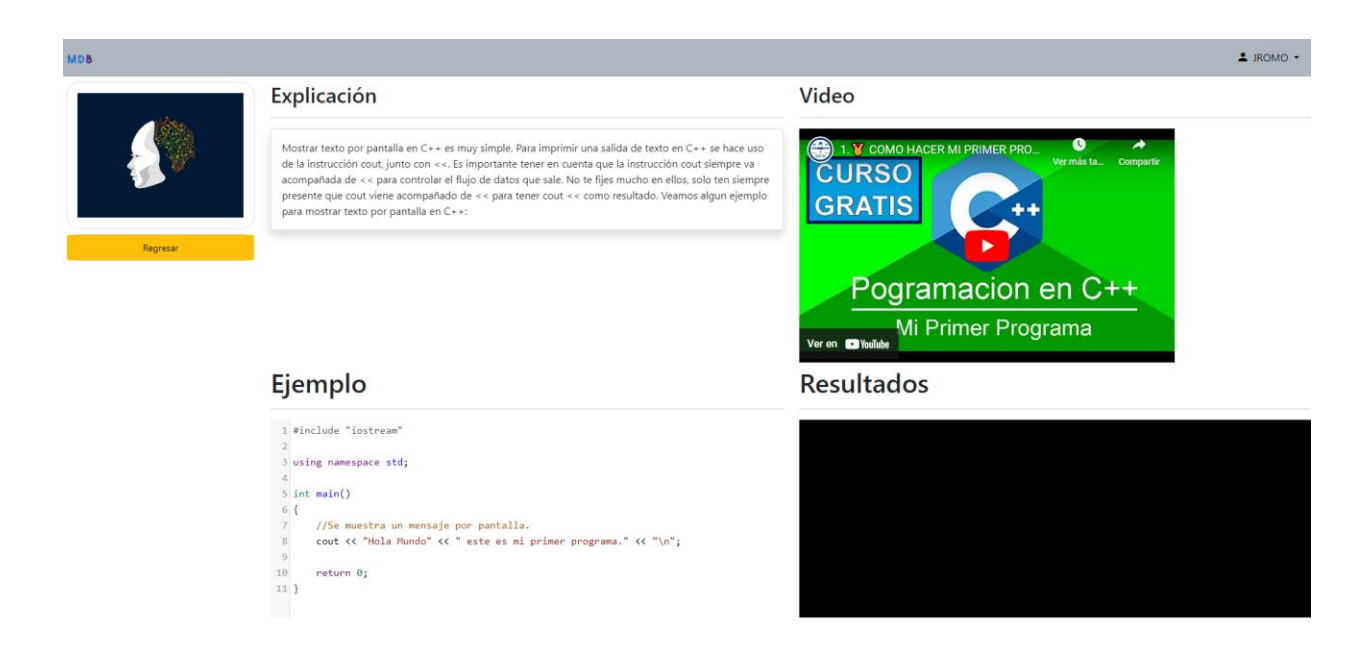

Al momento de ingresar a un subtema de la unidad se mostrará una explicación del ejemplo que estará abajo llevado con un video explicativo, este video se podrá visualizar dentro de la página sin necesidad de buscar en otro lugar.

También hay un ejercicio practico para que los estudiantes puedan programar en la página y no se limiten a solo el aprendizaje de la página si no que practicarlo en ella mismo también.

#### *Ilustración 19*

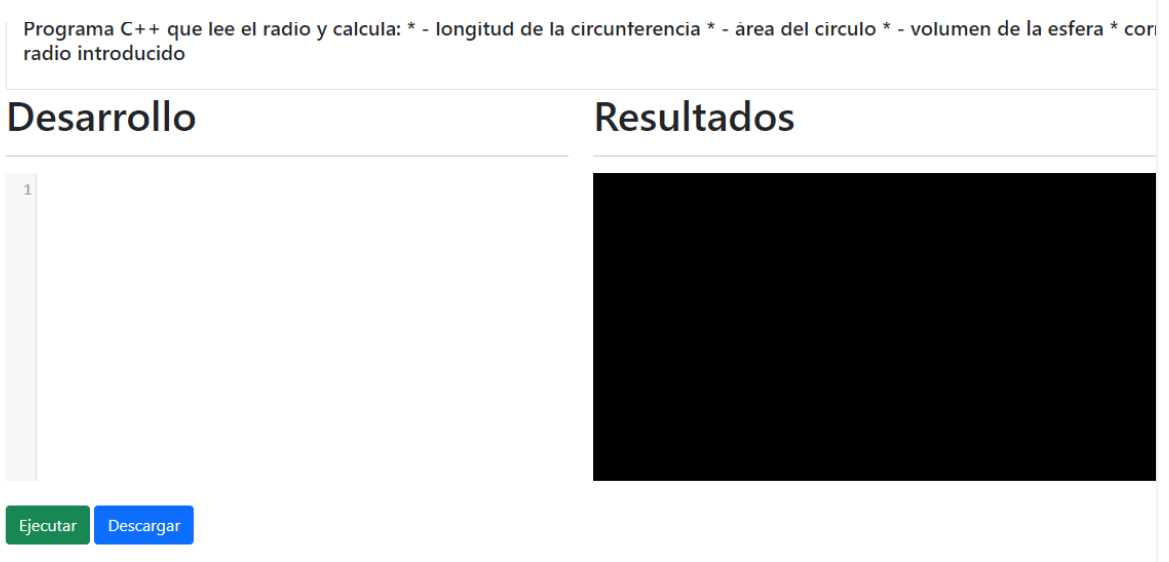

En el ejercicio podremos programar ahí y ejecutarlo, también podemos descargar el archivo en formato .cpp que es para usarlo en Dev-C o algún otro programa de compilación de código.

También esta la parte de lecciones por unidad, donde saldrá la calificación y sus números de intentos.

#### *Ilustración 19*

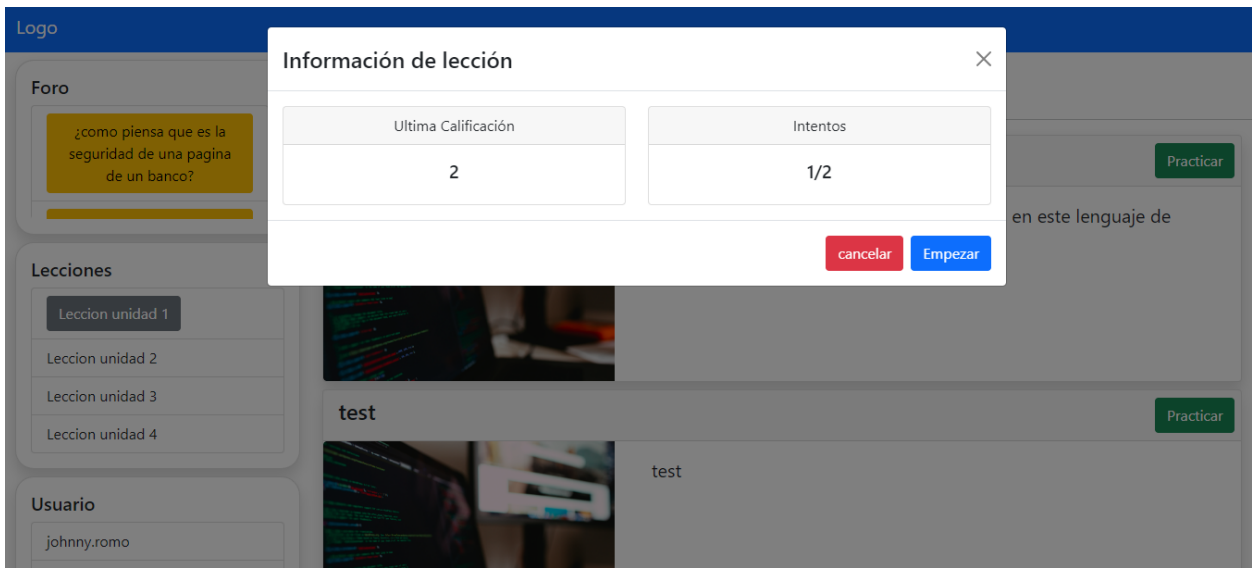

Los números de intento es por un sistema anti-plagio para que los estudiantes no vean todas las preguntas y las puedan copiar o pasar de estudiante a estudiante, ya que comentado anteriormente de las 25 preguntas que hay, solo se visualizan 10 al azar. En el perfil admin puede modificar estas preguntas y cuantas preguntas desea visualizar al apartado de estudiante.

**Foro**

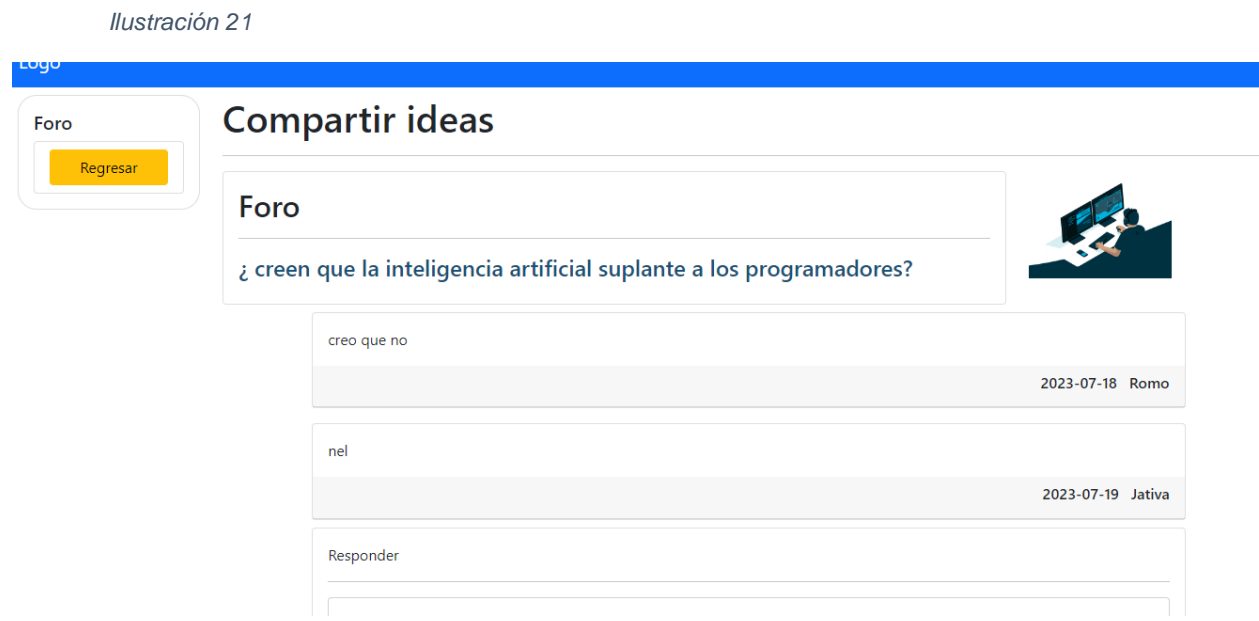

Y por último tenemos el apartado del foro, donde todos los estudiantes pueden comentar y dar sus opiniones sobre algún tema de interés que haya puesto el docente, a su vez sale quien comento en el foro y la fecha.

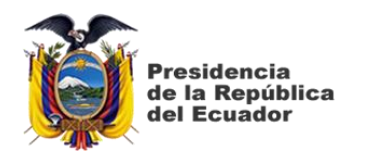

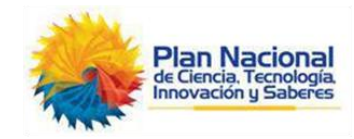

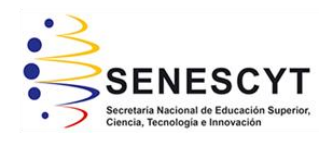

### **DECLARACIÓN Y AUTORIZACIÓN**

Yo, **Romo Bonilla**, **Johnny Gustavo** con C.C: # **0924539646** autor del trabajo de titulación: **Diseño e implementación de objetos de aprendizaje para la materia fundamentos de programación de la Carrera Ingeniería en Ciencias Computacionales de la Universidad Católica Santiago de Guayaquil,** previo a la obtención del título de **Ingeniero en Ciencias de la Computación** en la Universidad Católica de Santiago de Guayaquil.

1.- Declaro tener pleno conocimiento de la obligación que tienen las instituciones de educación superior, de conformidad con el Artículo 144 de la Ley Orgánica de Educación Superior, de entregar a la SENESCYT en formato digital una copia del referido trabajo de titulación para que sea integrado al Sistema Nacional de Información de la Educación Superior del Ecuador para su difusión pública respetando los derechos de autor.

2.- Autorizo a la SENESCYT a tener una copia del referido trabajo de titulación, con el propósito de generar un repositorio que democratice la información, respetando las políticas de propiedad intelectual vigentes.

Guayaquil, 06 de septiembre del 2023

Court

\_\_\_\_\_\_\_\_\_\_\_\_\_\_\_\_\_\_\_\_\_\_\_\_\_\_\_\_ Nombre: **Romo Bonilla, Johnny Gustavo** C.C: **0924539646**

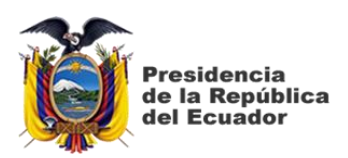

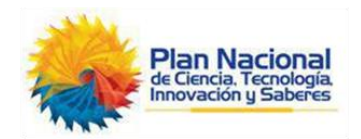

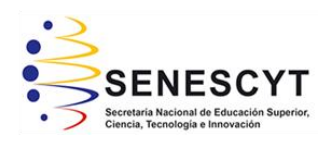

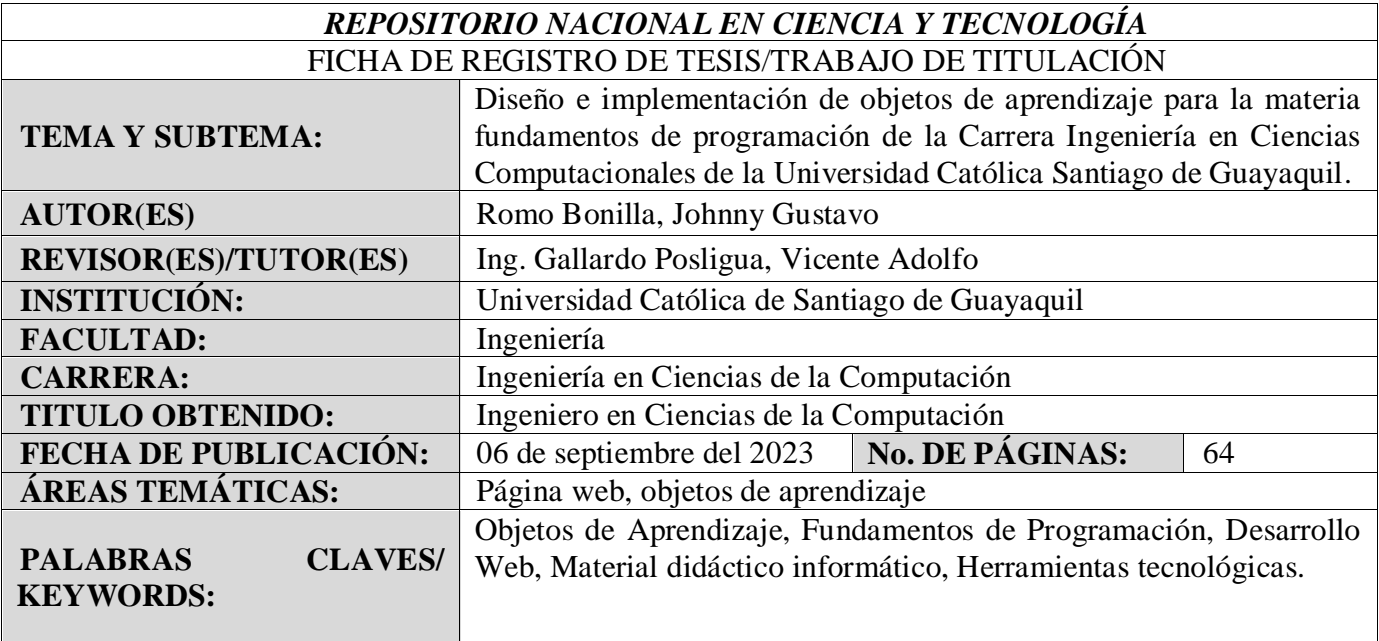

### **RESUMEN/ABSTRACT:**

El presente trabajo consiste en permitir a los estudiantes interactuar con los conceptos necesarios para poder utilizar las herramientas de desarrollo de software, es decir, a codificar y desarrollar con el lenguaje de programación que se utiliza en la materia de fundamentos de programación, mediante la creación e implementación de objetos de aprendizaje que se involucra conocimientos sobre conceptos, definiciones, cuestionarios, foros, actividades y videos para los estudiantes de la carrera de Ingeniería en ciencias computacionales de la Universidad Católica Santiago de Guayaquil.

Finalmente se implementará una página web donde se encuentre el contenido necesario que permita poner en práctica los conocimientos adecuados para el aprendizaje de los diferentes temas que se estudian en la materia de fundamentos de programación, incorporándola como una herramienta tecnológica que la carrera tenga para impulsar a sus estudiantes a mejorar sus habilidades.

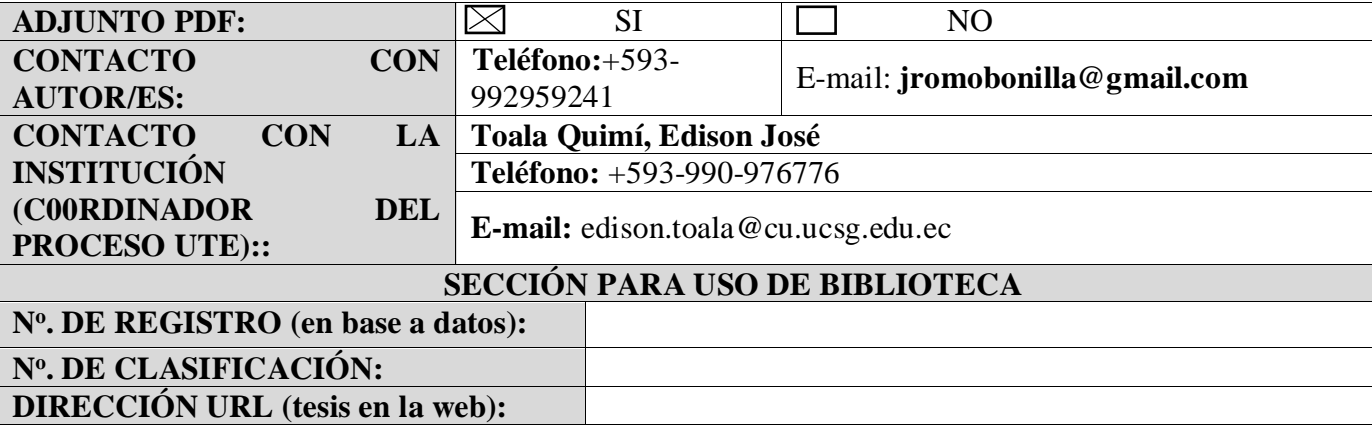